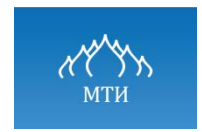

## Методические указания

## и задания на курсовую работу

### по дисциплине

## **«Теоретические основы электротехники»**

Направление подготовки **140400.62 – Электроэнергетика и электротехника**

Профили подготовки **«Менеджмент в электроэнергетике и электротехнике», «Электрооборудование предприятий, организаций, учреждений», «Электроснабжение», «Электроэнергетические системы и сети»**

> Квалификация (степень) выпускника  **Бакалавр**

> > Форма обучения **очная, заочная**

> > **Москва, 2012 г.**

Приступая к выполнению курсовой работы, студент должен изучить раздел «Электрические цепи переменного синусоидального тока» курса «Теоретические основы электротехники» (ТОЭ), ориентируясь на рекомендованную литературу, и разобраться в решении типовых задач по их расчету.

Задание включает в себя 10 вариантов схем электрических цепей переменного синусоидального тока, подлежащих расчету, для каждой из которых имеется 10 вариантов значений параметров входящих в её состав элементов. Вариант задания определяется в соответствии с ИНС (три последние цифры).

При оформлении работы необходимо руководствоваться следующими общими требованиями:

- 1. Работа выполняется на листах формата А4, оформляется в следующем порядке: титульный лист, исходные данные и рассчитываемая схема, содержание задания, выполненные расчеты и диаграммы, использованная литература.
- 2. В схеме сопротивления  $Z_k$  должны быть заменены элементами  $R_k$ ,  $L_k$  или C<sup>k</sup> в соответствии с указанными в задании значениями их комплексов.
- 3. Рисунки, поясняющие ход расчетов, размещаются по тексту записки и нумеруются. Векторные диаграммы выполняются на отдельном листе размером, обеспечивающим удобство их построения и проверки, с указанием соответствующих масштабов для напряжений и токов.
- 4. Решение следует сопровождать краткими пояснениями. Все расчетные формулы записываются сначала в общем (буквенном) виде, а затем подставляются численные значения соответствующих величин. При первой записи, по ходу пояснительной записки, букв (символов) исходных и рассчитываемых величин (эдс, напряжений, токов, сопротивлений и т.п.), должно быть указано, какой параметр они обозначают и в каких единицах измерения используются в расчетах.
- 5. При решении следует пользоваться международной системой единиц СИ. В промежуточных формулах наименование величин не указывается. В окончательных результатах обязательно указать единицы измерения, в которых получен ответ.
- 6. Расчеты выполняются методом комплексных величин (символическим методом). Погрешность результатов по результатам проверки не должна превышать 0,5%.
- 7. Не допускается внесение исправлений в проверенную работу. Все исправления и дополнения по замечаниям преподавателя выполняются на последующих чистых листах.

Для электрической цепи переменного синусоидального тока, соответствующей индивидуальному заданию, необходимо выполнить следующие расчеты и графические построения:

- 1. составит систему уравнений по законам Кирхгофа в интегральнодифференциальном виде для мгновенных значений напряжений и токов;
- 2. выполнить расчет токов в ветвях электрической цепи методом, указанным в варианте задания, с проверкой правильности расчетов посредством баланса мощностей и оценкой их точности;
- 3. определить режимы работы источников, имеющихся в заданной электрической цепи;
- 4. рассчитать ток в указанной ветви или напряжение холостого хода между заданными узлами методом эквивалентного генератора (МЭГ);
- 5. для заданного тока *i(t)* или напряжения *u(t)* построить график мгновенных значений;
- 6. рассчитать показания ваттметра, включенного в одну из ветвей электрической цепи;
- 7. построить векторную диаграмму токов и напряжений для ветви, в которой включен ваттметр.

3.1. Электрическая цепь (варианты  $0 \div 9$ ), подлежащая расчету, определяется по *последней цифре* индивидуального номера студента. Например: ИНС 053- 0001**8** – расчетная схема: вариант 8; ИНС 053-0018**6** – расчетная схема: вариант 6.

3.2. Численные значения параметров схемы, а именно: действующие значения источников эдс Е<sub>j</sub> и токов J<sub>j</sub>, их начальные фазы  $\psi_e$ ,  $\psi_i$ , а также комплексы сопротивлений  $Z_j$ , угловой частоты  $\omega_j$  приводятся в таблицах  $\mathbb{N}_2\mathbb{N}_2$  $1\div 10$ , расположенных под соответствующими вариантами расчетных схем. Вариант численных значений параметров схемы определяется по *предпоследней цифре* индивидуального номера студента. Например: ИНС 053- 000**1**8 – численные значения по варианту 1; ИНС 053-001**8**6 – численные значения по варианту 8.

3.3. В зависимости от *четности суммы двух последних цифр* индивидуального номера студента определяются основной метод расчета электрической цепи: метод контурных токов (МКТ) или узловых потенциалов (МУП). Если сумма *четная* – МКТ, если *нечетная* – МУП. Например: ИНС № 053-000**18** – сумма нечетная (1+8=9), основной метод МУП; ИНС № 053-001**86** – сумма четная (8+6=14), основной метод МКТ.

3.4. В зависимости от *четности суммы трех последних цифр* индивидуального номера студента определяется для какого параметра (тока *ik(t)* или напряжения *uk(t)*) необходимо выполнить расчет мгновенного значения методом эквивалентного генератоа и построить его график. Если сумма *четная*  – рассчитывается мгновенное значение и строится график *ik(t)*, если *нечетная* - *uk(t)*. Например: ИНС 053-00**654** – сумма нечетная (6+5+4=15), рассчитывается значение и строится график *uk(t)*; зачетная книжка № 053- 00**273** – сумма четная (2+7+3=12) – мгновенное значение и график *ik(t).*

 3.5. Ветвь, в которую должен быть включен ваттметр, и для которой следует строить векторную диаграмму, указывается в таблицах  $N_2N_2$  1÷10 следующим образом:  $W \implies 3, 7$ , что означает: ваттметр включается в одну из ветвей, расположенную между узлами 3 и 7.

Векторная диаграмма строится для тока этой ветви и напряжения  $U_{37}$ . Рисунки и таблицы №№ 1÷10 соответствующих вариантов приведены в приложении № 1.

При проведении расчётов электрических непей переменного синусоидального тока символическим методом рекомендуется использовать действующие значения комплексных величин.

В процессе подготовки и проведения расчётов электрических цепей синусоидального тока необходимо:

на основе анализа электрической цепи и задания определить порядок решения задачи;

- выбрать (если не указан) рациональный метод расчёта электрической цепи;

записать в символической форме необходимые для проведения расчётов величины (сопротивления, проводимости, эде и т.п.);

на основе выбранного метода составить систему уравнений для расчёта комплексов искомых величин:

- после решения системы уравнений определить комплексы искомых токов в ветвях:

- правильность расчетов токов оценить путем проверки выполнения баланса мощностей:

по комплексам рассчитанных токов и напряжений определяются их действующие значения, а при необходимости и мгновенные.

Пример 1. Расчёт электрической цепи синусоидального тока методом

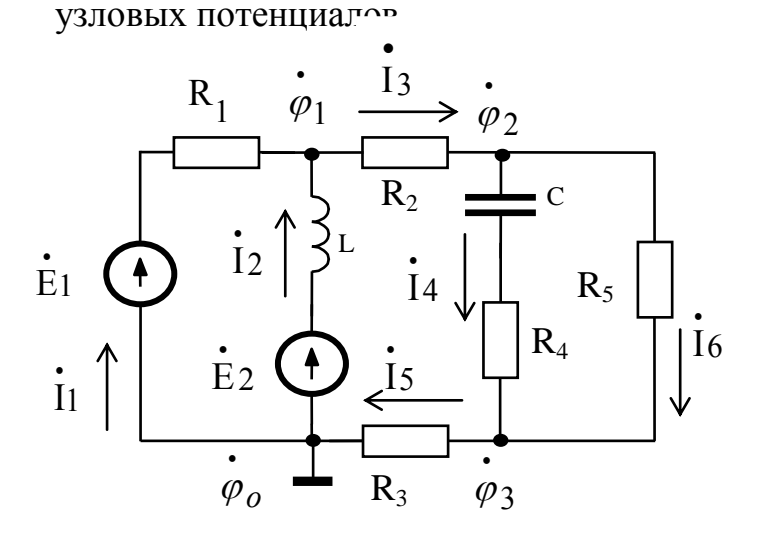

Рисунок 1

Дано:

 $e_1(t) = 179.6 \cdot \sin(\omega t + 30^\circ)$  B;  $e_2(t) = 50\sqrt{2} \cdot \sin(\omega t - 90^\circ)$  B;  $R1 = 10$  Om;  $R2 = 100$  Om;  $R3 = 100$  Om;  $R4 = 150$  Om;  $R5 = 300$  Om:  $L = 5$   $\Gamma$ H:  $C = 1$  MK $\Phi$ :  $f = 50$   $\Gamma$ II:

Составить систему уравнений по законам Кирхгофа в интегральнодифференциальной форме. Определить действующие значения токов в ветвях, мощность источника  $E_2$ , найти выражение:  $i_2(t) = I_{m_2} \sin(\omega t + \psi_{i_2})$ .

#### 4.1. Система уравнений по законам Кирхгофа в интегрально-

#### дифференциальном виде для мгновенных значений токов и напряжений

Для составления уравнений по законам Кирхгофа произвольно выбираем условно - положительные направления токов в ветвях и направления обхода контуров (см. рисунок 1).

В рассматриваемой схеме: узлов  $q = 4$ , ветвей  $p = 6$ , независимых контуров  $n = p - (q - 1) = 6 - (4 - 1) = 3$ . Следовательно, по первому закону Кирхгофа должно быть составлено  $(q - 1) = 3$  уравнения, а по второму закону Кирхгофа n = 3 уравнения.

Для мгновенных значений токов, напряжений и эде система уравнений по законам Кирхгофа имеет вид:

$$
i_1(t) + i_2(t) - i_3(t) = 0;
$$
 (1)

$$
i_3(t) - i_4(t) - i_6(t) = 0;
$$
 (2)

$$
i_4(t) - i_5(t) + i_6(t) = 0;
$$
\n(3)

$$
u_{RI}(t) - u_L(t) = e_I(t) - e_2(t); \qquad (4)
$$

$$
u_L(t) + u_{R2}(t) + u_C(t) + u_{R4}(t) + u_{R3}(t) = e_2(t); \qquad (5)
$$

$$
-u_{R4}(t)-u_c(t)+u_{R5}(t)=0.
$$
 (6)

С учетом того, что:

$$
i_L(t) = \frac{1}{L} \cdot \int u_L(t)dt; \qquad i_C(t) = C \frac{du_c(t)}{dt};
$$
  

$$
u_L(t) = L \frac{di_L(t)}{dt}; \qquad u_C(t) = \frac{1}{C} \cdot \int i_C(t)dt,
$$

 $(1), ..., (6)$  записываются в виде:

(7) 
$$
i_1(t) + \frac{1}{L} \int u_L(t) dt - i_3(t) = 0;
$$

$$
i_3(t) - C\frac{du_C(t)}{dt} - i_6(t) = 0;
$$
\n(8)

$$
C\frac{du_C(t)}{dt} - i_5(t) + i_6(t) = 0;
$$
\n(9)

$$
i_1(t) \cdot R_1 - L \frac{di_2(t)}{dt} = e_1(t) - e_2(t) ; \qquad (10)
$$

$$
L\frac{di_2(t)}{dt} + i_3(t)R_3 + \frac{1}{C}\int i_4(t)dt + R_4 \cdot C\frac{du_C(t)}{dt} + i_5(t)\cdot R_5 = e_2(t); \quad (11)
$$

$$
-R_4 \cdot C\frac{du_C(t)}{dt} + \frac{1}{C}\int i_4(t)dt + i_6(t)\cdot R_5 = 0.
$$

#### 4.2. Расчет токов в ветвях электрической цепи

Расчет выполнен методом узловых потенциалов, другие методы рассмотрены в курсе лекций и в учебной литературе [1], [2], [3], [4].

Комплексы действующих значений эдс  $E_1$  и  $E_2$ :

$$
\mathbf{\dot{E}}_1 = \frac{179.6}{\sqrt{2}} \cdot \mathbf{e}^{\mathbf{j} \cdot 30^{\circ}}; \qquad \mathbf{\dot{E}}_2 = \frac{50\sqrt{2}}{\sqrt{2}} \cdot \mathbf{e}^{\mathbf{j} \cdot (-90^{\circ})}
$$
(13)

В выражении (13) начальные фазы эдс  $\psi_{e_1}$  и  $\psi_{e_2}$  указаны в градусах, но для выполнения расчетов необходимо перевести их в радианы:

$$
\mathbf{\dot{E}}_1 = \frac{179.6}{\sqrt{2}} \cdot e^{j \cdot 30^{\circ} \cdot \lambda}; \qquad \mathbf{\dot{E}}_2 = \frac{50\sqrt{2}}{\sqrt{2}} \cdot e^{j \cdot (-90^{\circ}) \cdot \lambda}, \tag{14}
$$

где  $\lambda = \frac{\pi}{180^o}$  - коэффициент перевода градусов в радианы.

В соответствии с выбранной нумерацией узлов (рис.1) система уравнений для расчета комплексов потенциалов узлов в общем виде представлена системой (15):

$$
\begin{cases}\n\phi_1 Y_{11} - \phi_2 Y_{12} - \phi_3 Y_{13} = J_1, \\
-\phi_1 Y_{21} + \phi_2 Y_{22} - \phi_3 Y_{23} = J_2, \\
\vdots \\
-\phi_1 Y_{31} - \phi_2 Y_{32} + \phi_3 Y_{33} = J_3, \\
\end{cases}
$$
\n(15)

где

$$
Y_{11} = \frac{1}{R_1} + \frac{1}{j\omega \cdot L} + \frac{1}{R_2}; \quad C_M;
$$
  

$$
Y_{22} = \frac{1}{R_2} + \frac{1}{R_4 - j\frac{1}{\omega \cdot C}} + \frac{1}{R_5}; \quad C_M;
$$

$$
Y_{33} = \frac{1}{R_3} + \frac{1}{R_4 - j\frac{1}{\omega \cdot C}} + \frac{1}{R_5}; \quad C_M;
$$
  
\n
$$
Y_{12} = Y_{21} = \frac{1}{R_2}; \quad C_M;
$$
  
\n
$$
Y_{13} = Y_{31} = 0; \quad C_M;
$$
  
\n
$$
Y_{23} = Y_{32} = \frac{1}{R_4 - j\frac{1}{\omega \cdot C}}; \quad C_M;
$$
  
\n
$$
J_1 = \frac{\dot{E}_1}{R_1} + \frac{\dot{E}_2}{j\omega \cdot L}; \quad A;
$$
  
\n
$$
J_2 = 0; \quad J_3 = 0.
$$

В результате решения системы (15) получаем комплексы потенциалов  $\varphi_1$ ,  $\varphi_2$ ,  $\varphi_3$ .

Комплексы действующих значений токов в ветвях схемы, после выбора их положительных направлений (рисунок 1), определяются выражениями:

$$
\dot{I}_{1} = \frac{\dot{\varphi}_{0} - \dot{\varphi}_{1} + \dot{E}_{1}}{R_{1}}; \quad \dot{I}_{3} = \frac{\dot{\varphi}_{1} - \dot{\varphi}_{2}}{R_{2}}; \quad \dot{I}_{5} = \frac{\dot{\varphi}_{3} - \dot{\varphi}_{0}}{R_{3}};
$$
\n
$$
\dot{I}_{2} = \frac{\dot{\varphi}_{0} - \dot{\varphi}_{1} + \dot{E}_{2}}{j \cdot \omega L}; \quad \dot{I}_{4} = \frac{\dot{\varphi}_{2} - \dot{\varphi}_{3}}{R_{4} - j \cdot \frac{1}{\omega C}}; \quad \dot{I}_{6} = \frac{\dot{\varphi}_{2} - \dot{\varphi}_{3}}{R_{5}}; \quad (16)
$$

 $\oint_{\Gamma \text{A}} \phi_0 = 0$ 

Действующие значения токов в ветвях определяются из (16), как модули комплексов соответствующих токов.

Например, действующее значение тока I<sub>1</sub> определяется выражением:

$$
I_{1} = \sqrt{\left[\text{Re}(\mathbf{\dot{I}}_{1})\right]^{2} + \left[\text{Im}(\mathbf{\dot{I}}_{1})\right]^{2}};
$$
\n
$$
I_{1} = \text{Re}(\mathbf{\dot{I}}_{1}) - \text{Ne}(\mathbf{\dot{I}}_{1}) - \text{Ne}(\mathbf{\dot{I}}_{1}) - \text{Ne}(\mathbf{\dot{I}}_{1}) - \text{Me}(\mathbf{\dot{I}}_{1}) - \text{Me}(\mathbf{\dot{I}}_{1}) - \text{Me}(\mathbf{\dot{I}}_{1}) - \text{Me}(\mathbf{\dot{I}}_{1}) - \text{Me}(\mathbf{\dot{I}}_{1}) - \text{Me}(\mathbf{\dot{I}}_{1}) - \text{Me}(\mathbf{\dot{I}}_{1})
$$
\n
$$
\text{Re}(\mathbf{\dot{I}}_{1}) - \text{Me}(\mathbf{\dot{I}}_{1}) - \text{Me}(\mathbf{\dot{I}}_{1}) -
$$

Для записи выражения мгновенного значения тока, например  $i_2(t)$ , необходимо найти значения амплитуды этого тока  $I_{m_2}$  и его начальную фазу

 $\psi_{i_2}$ .

Амплитуда тока определяется через его действующее значение:

$$
I_{m_2} = I_2 \cdot \sqrt{2} \, .
$$

Начальная фаза  $\psi$ зависит от расположения вектора, в данном случае вектора тока I2 , на комплексной плоскости, при этом возможны четыре варианта:

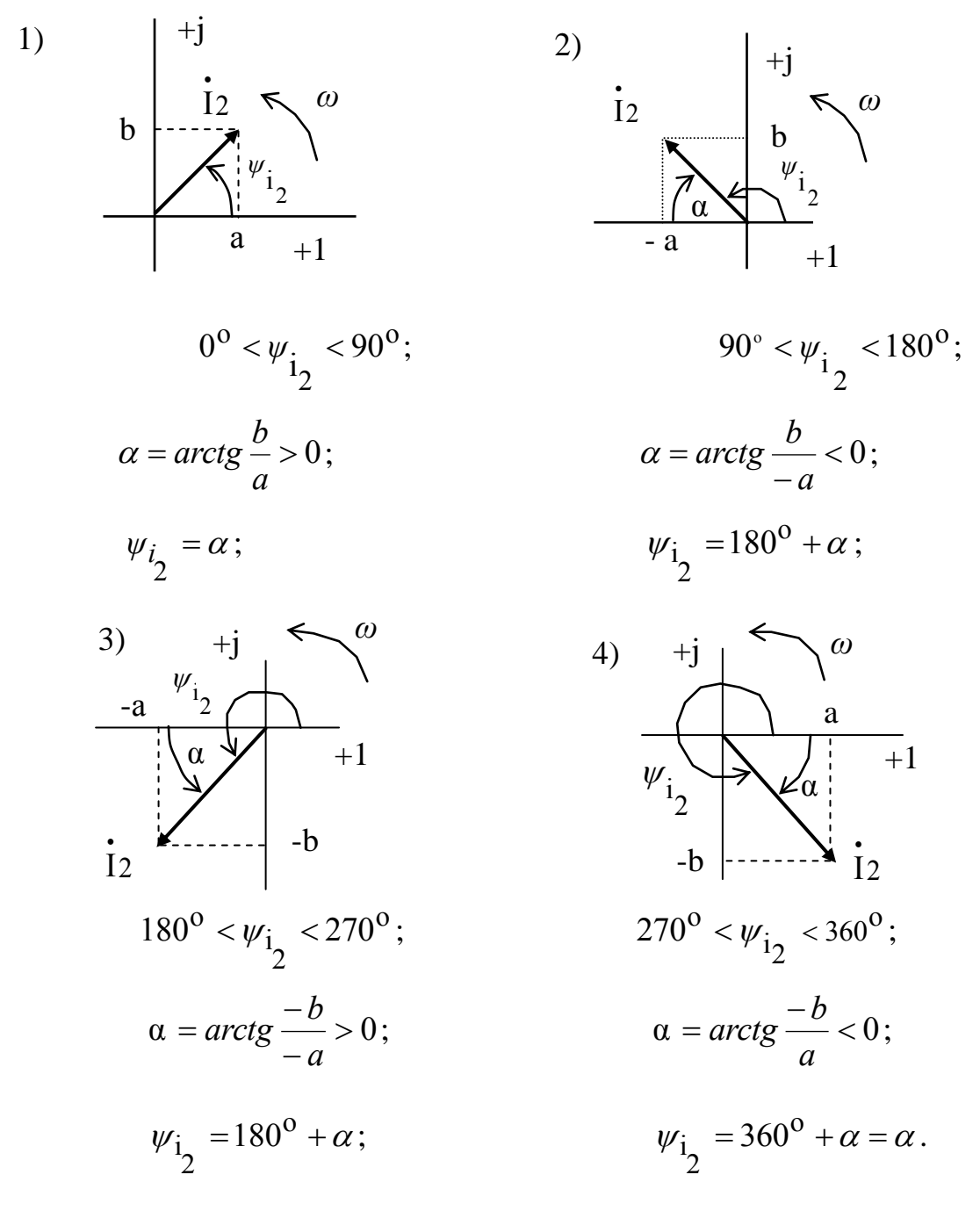

Тогда мгновенное значение тока *i2(t)* записывается в виде:  $i_2(t) = I_{\text{m}}$   $Sin(\omega \cdot t + \psi_{i_2})$  $2(t) = I_{\text{m}} \sin(\omega \cdot t + \psi_{i_2}).$  (18)

График изменения мгновенного значения тока *i2(t)* может быть построен по функции (18).

Комплекс полной мощности источника  $E_2$  определяется выражением: \*  $\hat{a}$   $\frac{1}{2}$ 

$$
\widehat{S}_{E_2} = E_2 \cdot I_2 = P_{E_2} \pm j \cdot Q_{E_2};
$$

где  $I_2$  $I_2$  - комплекс, сопряженный комплексу тока  $I_2$ ,

 $\text{P}_{\text{E}_2}$  - активная мощность источника  $\text{E}_2$ ,

 $\mathrm{Q}_{\mathrm{E}_{\mathrm{\,2}}}$ - реактивная мощность источника  $\mathrm{E}_{\mathrm{\,2}}$ .

Если  $P_{E_2}$  > 0, источник работает в режиме генератора, если  $P_{E_2}$  < 0 – режим потребителя.

#### **4.3. Расчет тока в ветви методом эквивалентного генератора**

Допустим, в задании требуется рассчитать ток *i1(t)* (рисунок 1). Схема для расчета напряжения U<sub>xx</sub> имеет вид:

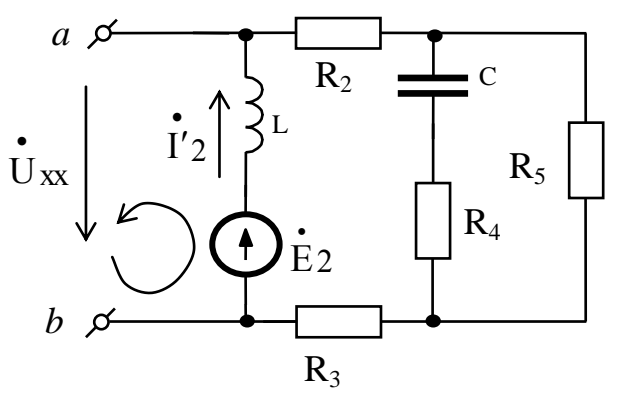

Рисунок 2

По второму закону Кирхгофа:  $\overrightarrow{U}_{XX} = \overrightarrow{E}_2 - \overrightarrow{I'}_2 \cdot j \cdot x_L$ . Схема для расчета тока I′2  $\bullet$ методом двух узлов представлена на рисунке 3.

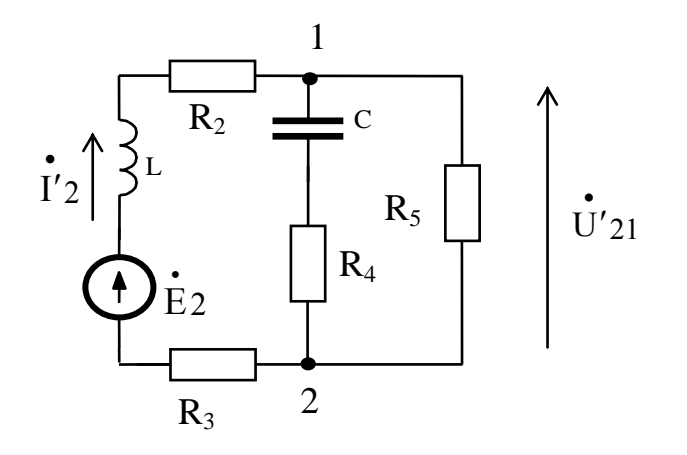

Рисунок 3

$$
\mathbf{U'}_{21} = \frac{\mathbf{\dot{E}}_2 \cdot \frac{1}{R_2 + R_3 + \mathbf{j} \cdot x_L}}{\frac{1}{R_2 + R_3 + \mathbf{j} \cdot x_L} + \frac{1}{R_4 - \mathbf{j} \cdot x_C} + \frac{1}{R_5}};
$$

.

тогда,  $2 + \mathbf{\Lambda}$ <sub>3</sub> +  $\mathbf{J} \cdot \mathbf{\Lambda}$ <sub>L</sub>  $2 - U'$  21  $2 = \frac{1}{R_2 + R_3 + j}$  $E_2-U$ I  $+R_3 + j \cdot x$  $U_2 = \frac{E_2 - U'}{E_1 - E_2}$  $\bullet$   $\bullet$  $\bullet$ 

После вычисления тока <sup>I'</sup>2  $\bullet$  $'$ 2, определяется значение  $\rm U_{XX}$  $\bullet$ , комплекс которого численно равен эдс эквивалентного генератора:

$$
\mathbf{\dot{E}_{\text{D}} = \dot{U}_{XX}}.
$$

Схема для расчета сопротивления эквивалентного генератора имеет вид:

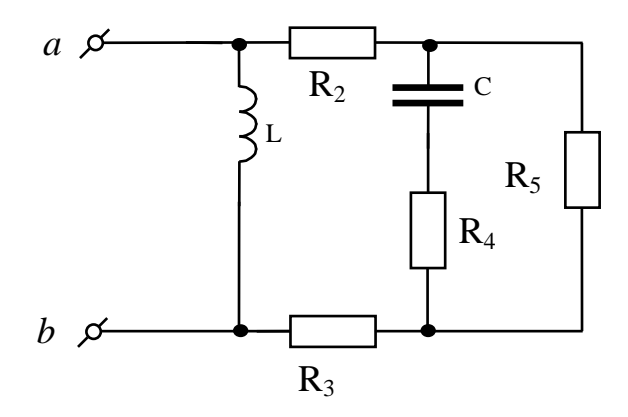

Рисунок 4

 Комплекс полного сопротивления эквивалентного генератора определяется выражением:

$$
Z_{\text{Tr}} = \frac{\left[R_2 + R_3 + \frac{R_5 \cdot (R_4 - j \cdot x_C)}{R_4 + R_5 - j \cdot x_C}\right] \cdot j \cdot x_L}{R_2 + R_3 + \frac{R_5 (R_4 - j \cdot x_C)}{R_4 + R_5 - j \cdot x_C} + j \cdot x_L}.
$$

Тогда схема эквивалентного генератора для расчета тока I<sub>1</sub> имеет вид:

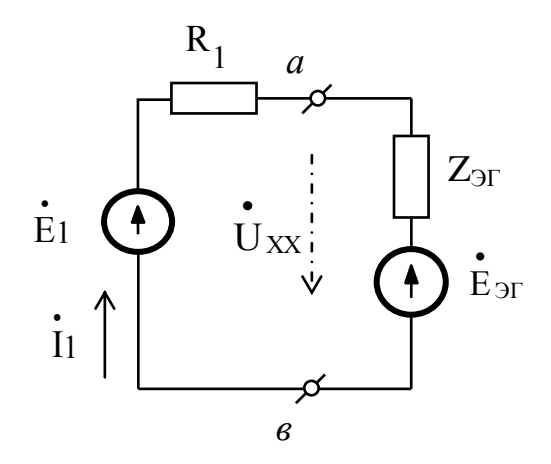

Рисунок 5

откуда

$$
\mathbf{I}_1 = \frac{\mathbf{E}_1 - \mathbf{E}_{\text{F}}}{\mathbf{R}_1 + \mathbf{Z}_{\text{F}}}.
$$

По полученному комплексу  $\mathbf{i}_1$  можно рассчитать значения  $\mathbf{I}_{m1}$  и  $\psi_{i1}$  для записи мгновенного значения  $i_1(t)$ .

### 4.4. Определение режимов работы источников

Режимы работы источников схемы (рисунок 1) определяются по комплексам полных мощностей этих источников  $\hat{S} = \vec{E} \cdot \vec{l} = P \pm iQ$ . Если  $P > 0$ , источник работает в режиме генератора, если  $P < 0$  - в режиме потребителя.

### 4.5. Расчет показаний ваттметра

Пусть в задании указано, что ваттметр должен быть включен в одну из ветвей между узлами 0 и 1. Между этими узлами имеется две ветви, выберем одну из них, например, ветвь с индуктивностью L и источником Е<sub>2</sub> (рисунок 6).

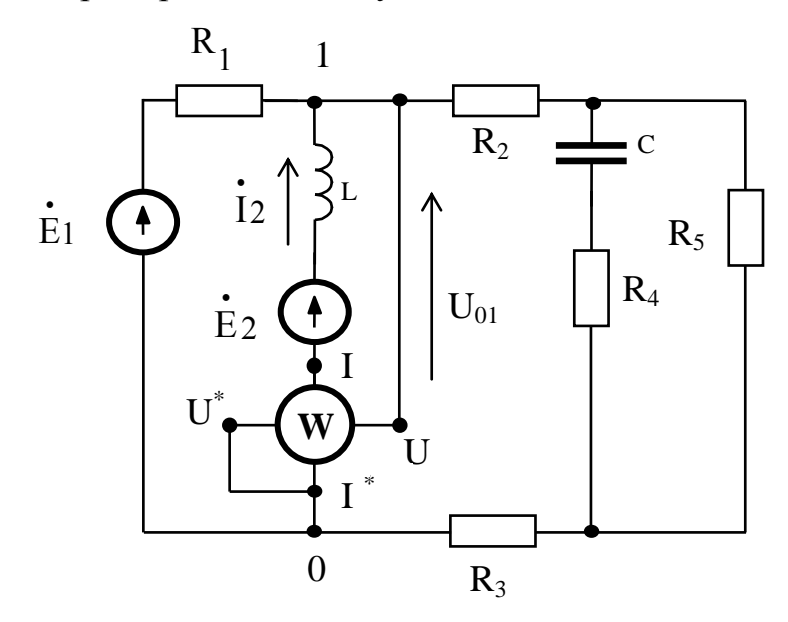

Рисунок 6

Ваттметр должен быть включен так, чтобы положительное направление напряжения  $U_{01}$  совпадало с направлением от клеммы  $U^*$  к клемме  $U$ , а положительное направление тока должно быть выбрано совпадающим с направлением от клеммы I<sup>\*</sup> к клемме I.

Мощность, измеряемая ваттметром, определяется выражением:

 $P_w = U_{01} \cdot I_2$ . Cos  $\varphi$ 

где U<sub>01</sub> – действующее значение напряжения между узлами 0 и 1,

I 2 - действующее значение тока в выбранной ветви,

 $\varphi = \psi_u$  -  $\psi_i$  - угол сдвига фаз между напряжением U<sub>01</sub> и током I<sub>2</sub>.

Начальные фазы  $\psi_u$  и  $\psi_i$  определяются соответствующими комплексами  $U_{01}$ *M*  $I_2$ .

## Варианты заданий

# Вариант схемы № 0

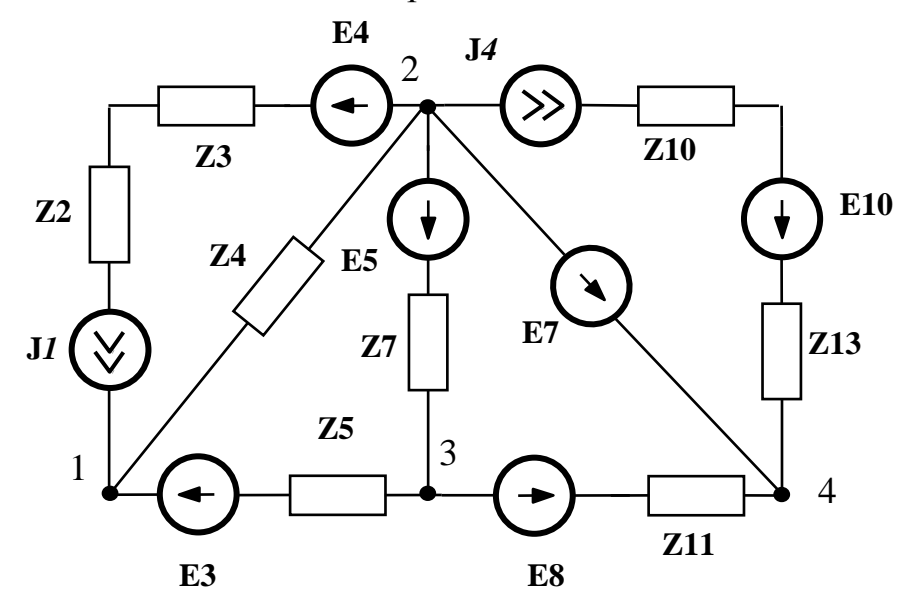

Рисунок 7

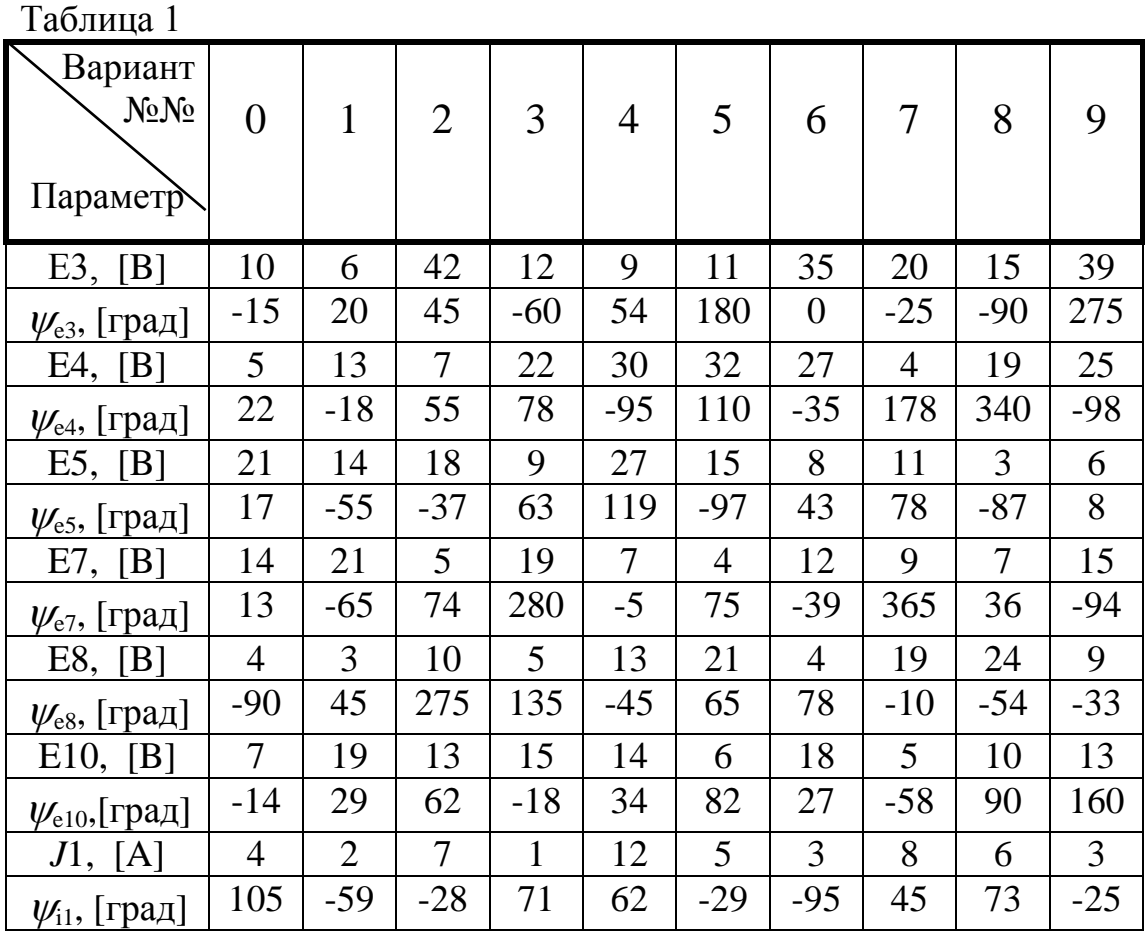

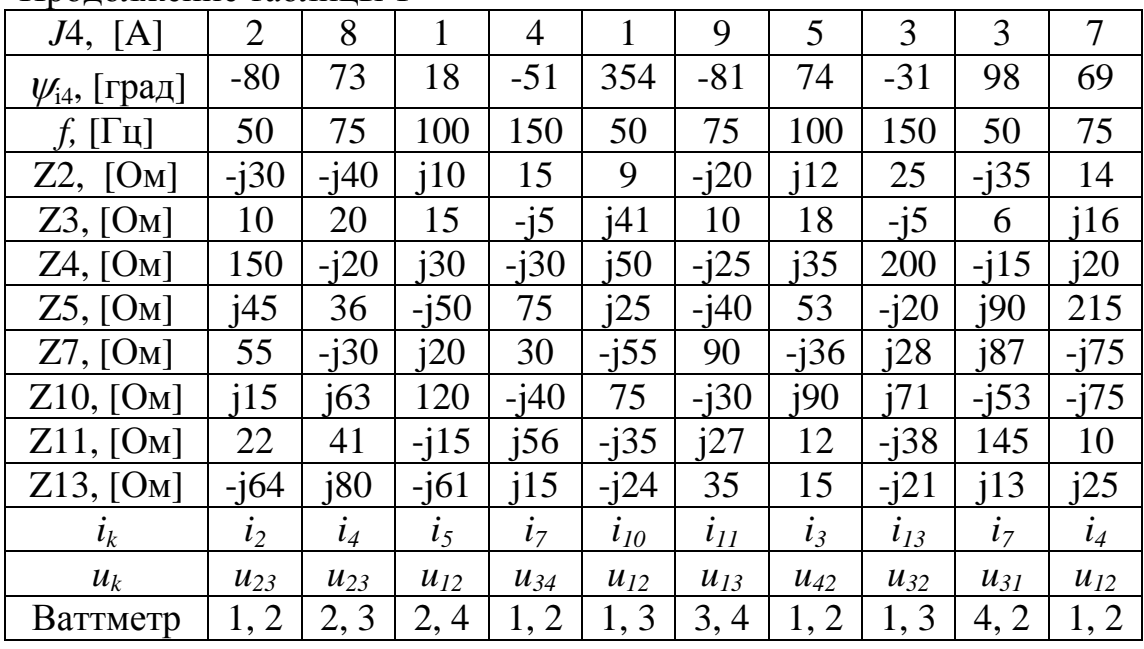

Продолжение таблицы 1

Пояснения к таблице 1:

В таблице использованы следующие обозначения:

 $i_{13}$  - рассчитывается мгновенное значение тока через сопротивление  $Z_{13}$ ;

*u32* - рассчитывается мгновенное значение напряжения холостого хода между узлами 3 и 2;

*Ваттметр*: 1, 2 - ваттметр включается в одну из ветвей между узлами 1 и 2; *Вектора*: должна быть построена векторная диаграмма для тока, протекающего

# Вариант схемы № 1

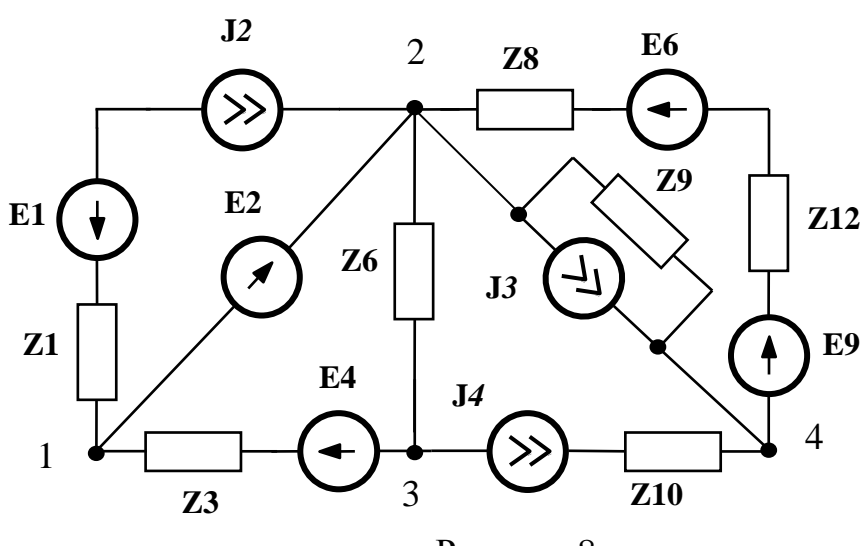

Рисунок 8

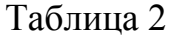

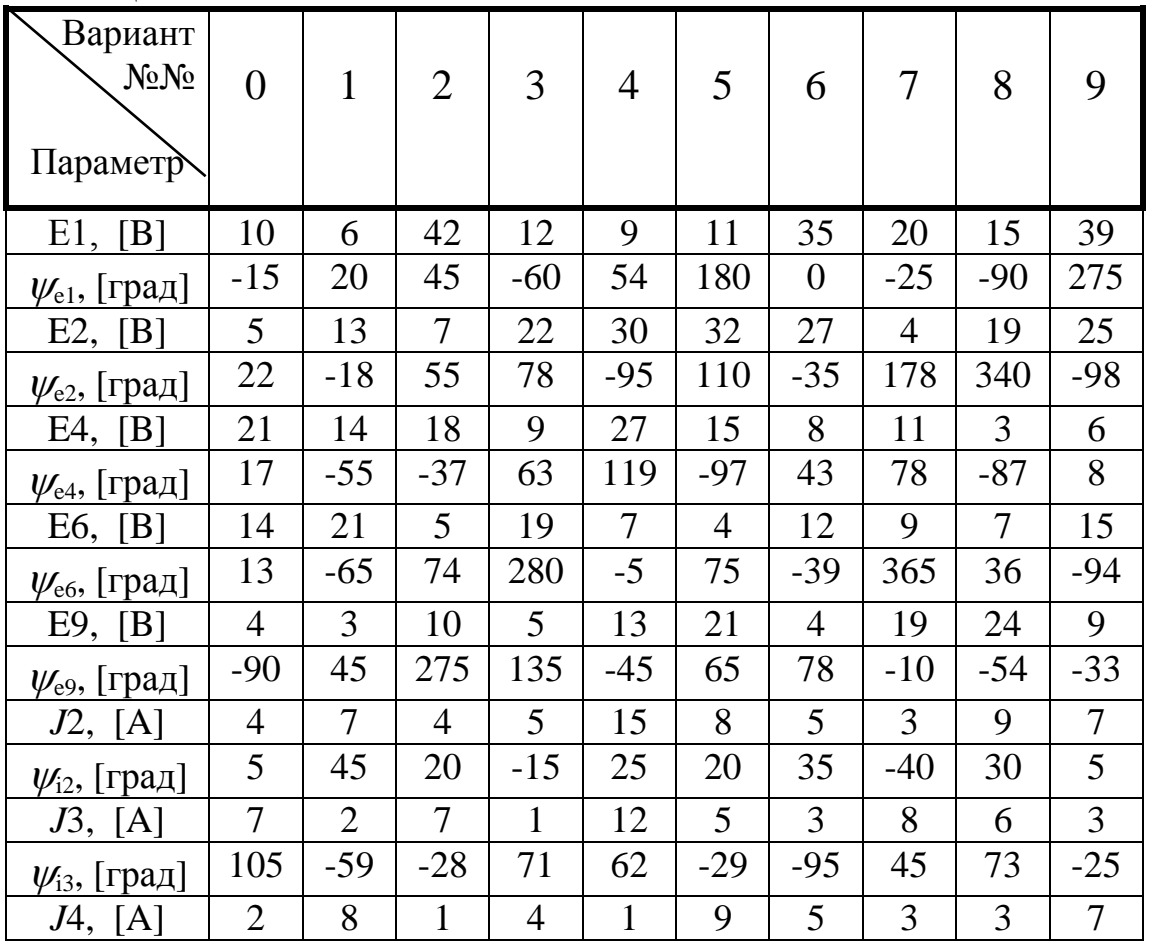

| -r -r - -                 |                |          |          |          |          |          |          |          |          |          |
|---------------------------|----------------|----------|----------|----------|----------|----------|----------|----------|----------|----------|
| $\psi_{i4}$ , [град]      | $-80$          | 73       | 18       | $-51$    | 354      | $-81$    | 74       | $-31$    | 98       | 69       |
| f, [I]                    | 50             | 75       | 100      | 150      | 50       | 75       | 100      | 150      | 50       | 75       |
| Z1, [OM]                  | $-i30$         | $-i40$   | i10      | 15       | 9        | $-i20$   | i12      | 25       | $-i35$   | 14       |
| $Z3$ , [ $OM$ ]           | 10             | 20       | 15       | $-i5$    | i41      | 10       | 18       | $-i5$    | 6        | 116      |
| $Z6$ , [ $OM$ ]           | 150            | $-i20$   | i30      | $-i30$   | i50      | $-i25$   | i35      | 200      | $-i15$   | i20      |
| $Z8$ , [ $OM$ ]           | i45            | 36       | $-i50$   | 75       | i25      | $-i40$   | 53       | $-i20$   | i90      | 215      |
| $Z9$ , [ $OM$ ]           | 55             | $-i30$   | i20      | 30       | $-i55$   | 90       | $-i36$   | i28      | i87      | $-i75$   |
| $Z10$ , [ $OM$ ]          | i15            | i63      | 120      | $-i40$   | 75       | $-i30$   | i90      | i71      | $-i53$   | $-i75$   |
| $Z12$ , [O <sub>M</sub> ] | 22             | 41       | $-i15$   | i56      | $-i35$   | i27      | 12       | $-i38$   | 145      | 10       |
| $l_k$                     | l <sub>1</sub> | $l_3$    | $l_6$    | $l_8$    | $l_{10}$ | $l_{12}$ | $l_3$    | $l_{9}$  | $l_8$    | $i_I$    |
| $u_k$                     | $u_{23}$       | $u_{24}$ | $u_{23}$ | $u_{34}$ | $u_{24}$ | $u_{13}$ | $u_{42}$ | $u_{24}$ | $u_{31}$ | $u_{42}$ |
| Ваттметр                  | 1, 2           | 2, 3     | 2, 4     | 1, 2     | 1, 3     | 4, 3     | 1, 2     | 1, 3     | 3, 4     | 4, 2     |

Продолжение таблицы 2

Пояснения к таблице 2:

В таблице использованы следующие обозначения:

 $i_k$  - рассчитывается мгновенное значение тока через сопротивление  $Z_k$ ;

*u42* - рассчитывается мгновенное значение напряжения холостого хода между узлами 4 и 2;

*Ваттметр*: 1, 2 - ваттметр включается в одну из ветвей между узлами 1 и 2; *Вектора*: должна быть построена векторная диаграмма для тока, протекающего

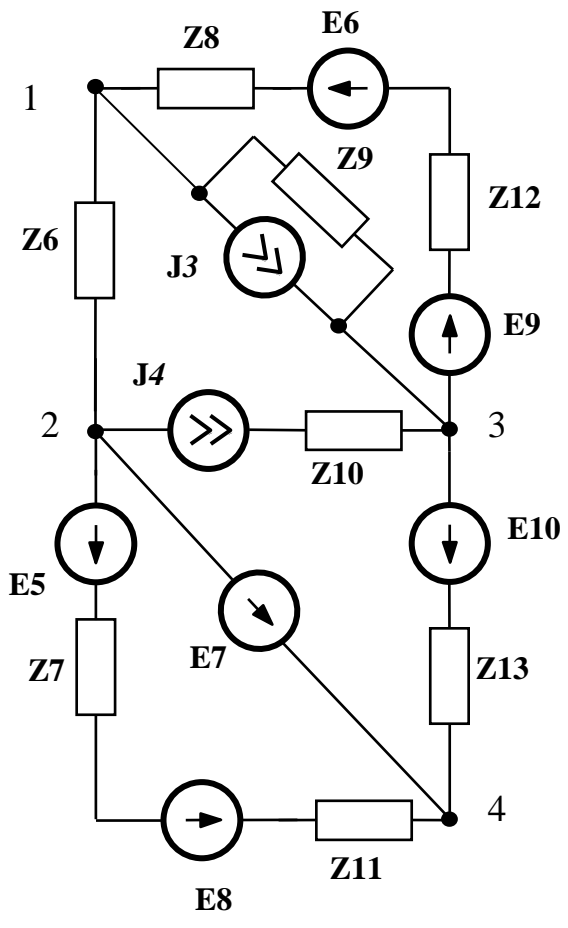

Рисунок 9

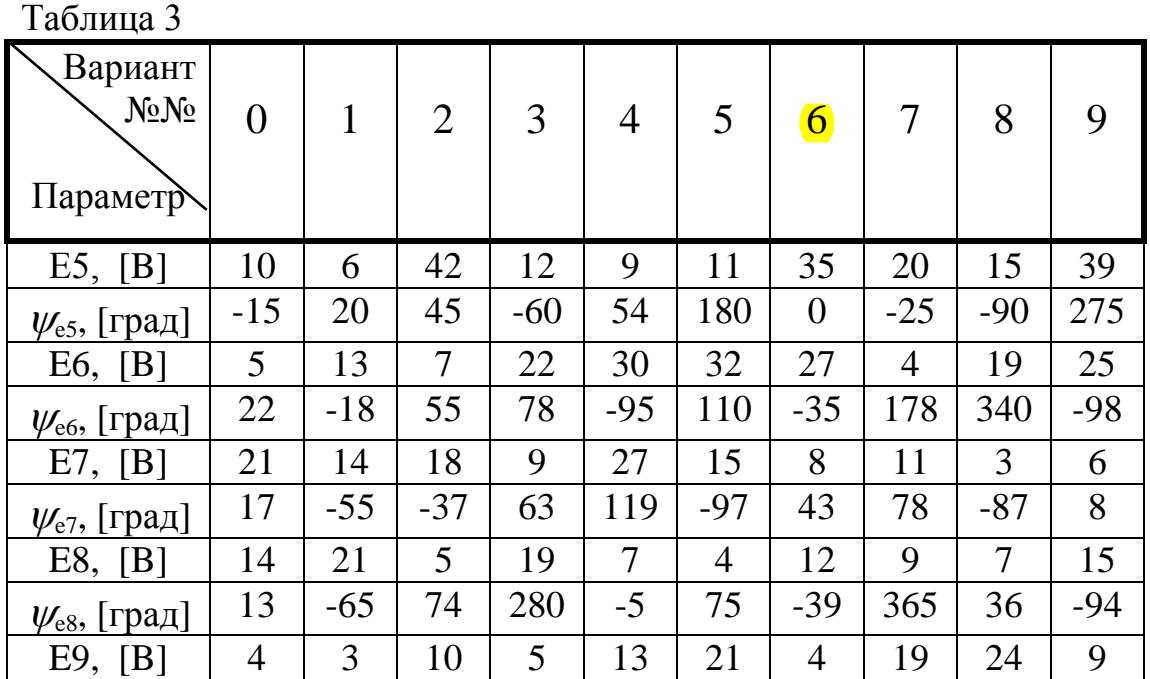

| ירים<br>$\psi_{e9}$ , [град]  | $-90$                    | 45             | 275          | 135            | $-45$    | 65             | 78             | $-10$    | $-54$    | $-33$          |
|-------------------------------|--------------------------|----------------|--------------|----------------|----------|----------------|----------------|----------|----------|----------------|
| E10,<br>[B]                   | $\overline{\mathcal{L}}$ | 19             | 13           | 15             | 14       | 6              | 18             | 5        | 10       | 13             |
| $\psi_{e10}$ , [град]         | $-14$                    | 29             | 62           | $-18$          | 34       | 82             | 27             | $-58$    | 90       | 160            |
| J3, [A]                       | $\overline{4}$           | $\overline{2}$ | $\tau$       | 1              | 12       | 5 <sup>5</sup> | $\overline{3}$ | 8        | 6        | 3              |
| $\psi_{i3}$ , [град]          | 105                      | $-59$          | $-28$        | 71             | 62       | $-29$          | $-95$          | 45       | 73       | $-25$          |
| J4, [A]                       | 2                        | 8              | $\mathbf{1}$ | $\overline{4}$ | 1        | 9              | 5              | 3        | 3        | $\overline{7}$ |
| $\psi$ <sub>14</sub> , [град] | $-80$                    | 73             | 18           | $-51$          | 354      | -81            | 74             | $-31$    | 98       | 69             |
| $f_{n}$ [ $\Gamma$ II]        | 50                       | 75             | 100          | 150            | 50       | 75             | 100            | 150      | 50       | 75             |
| Z6, [OM]                      | $-i30$                   | $-i40$         | i10          | 15             | 9        | $-i20$         | i12            | 25       | $-i35$   | 14             |
| Z7, [OM]                      | 10                       | 20             | 15           | $-i5$          | i41      | 10             | 18             | $-i5$    | 6        | i16            |
| $Z8$ , [ $OM$ ]               | 150                      | $-i20$         | i30          | $-i30$         | i50      | $-i25$         | i35            | 200      | $-i15$   | j20            |
|                               |                          |                |              |                |          |                |                |          |          |                |
| $Z9$ , [ $OM$ ]               | i45                      | 36             | $-i50$       | 75             | i25      | $-i40$         | 53             | $-i20$   | i90      | 215            |
| $Z10$ , [ $OM$ ]              | 55                       | $-i30$         | i20          | 30             | $-i55$   | 90             | $-i36$         | i28      | i87      | $-i75$         |
| Z11, [OM]                     | i15                      | i63            | 120          | $-i40$         | 75       | $-i30$         | i90            | 171      | $-i53$   | $-i75$         |
| Z12, [OM]                     | 22                       | 41             | $-i15$       | j56            | $-i35$   | i27            | 12             | $-i38$   | 145      | 10             |
| $Z13$ , [ $OM$ ]              | $-i64$                   | j80            | $-i61$       | i15            | $-i24$   | 35             | 15             | $-i21$   | i13      | i25            |
| $l_k$                         | $l_6$                    | $i_7$          | $i_8$        | $\iota_9$      | $i_8$    | $i_{II}$       | $i_{13}$       | $i_{12}$ | $i_7$    | $i_8$          |
| $u_k$                         | $u_{23}$                 | $u_{34}$       | $u_{12}$     | $u_{34}$       | $u_{12}$ | $u_{13}$       | $u_{43}$       | $u_{23}$ | $u_{31}$ | $u_{32}$       |

Продолжение табл. 3

Пояснения к таблице 3:

В таблице использованы следующие обозначения:

 $i_k$  - рассчитывается мгновенное значение тока через сопротивление  $Z_i$ ;

*u12* - рассчитывается мгновенное значение напряжения холостого хода между узлами 1 и 2;

*Ваттметр*: 1, 2 - ваттметр включается в одну из ветвей между узлами 1 и 2; *Вектора*: должна быть построена векторная диаграмма для тока, протекающего

Вариант схемы № 3

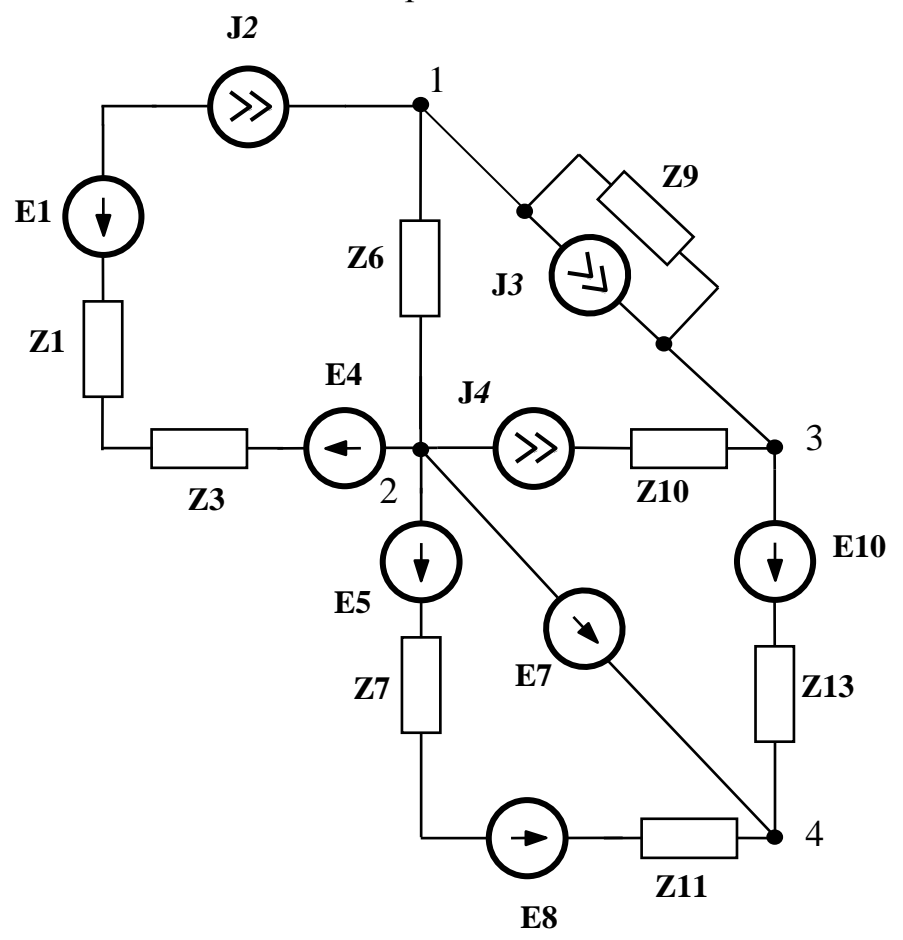

Рисунок 10

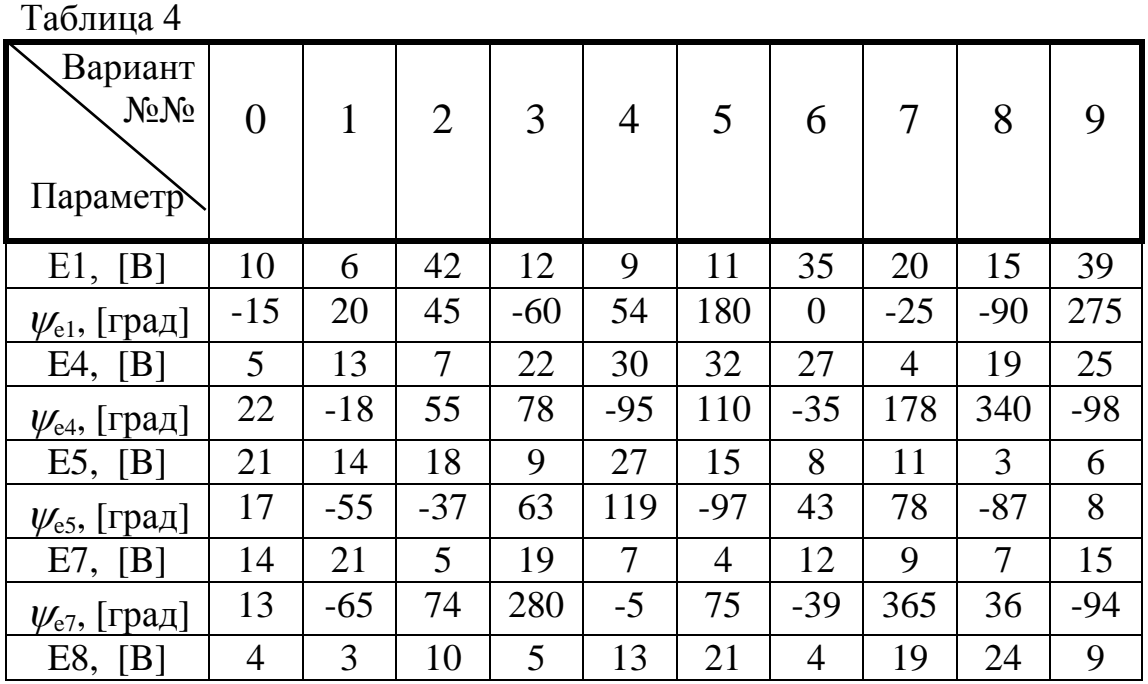

| $\psi_{\rm e8}$ , [град]           | $-90$          | 45             | 275            | 135            | $-45$        | 65       | 78       | $-10$          | $-54$          | $-33$          |
|------------------------------------|----------------|----------------|----------------|----------------|--------------|----------|----------|----------------|----------------|----------------|
| E10,<br>[B]                        | $\overline{7}$ | 19             | 13             | 15             | 14           | 6        | 18       | 5              | 10             | 13             |
| $\psi_{e10}$ , [град]              | $-14$          | 29             | 62             | $-18$          | 34           | 82       | 27       | $-58$          | 90             | 160            |
| J2, [A]                            | $\overline{4}$ | $\overline{2}$ | $\overline{7}$ | $\mathbf{1}$   | 12           | 5        | 3        | 8              | 6              | $\overline{3}$ |
| $\psi$ <sub>12</sub> , [град]      | 105            | $-59$          | $-28$          | 71             | 62           | $-29$    | $-95$    | 45             | 73             | $-25$          |
| J3, [A]                            | $\overline{7}$ | 21             | 14             | 10             | 25           | 15       | 9        | 53             | 16             | 35             |
| $\psi_{i3}$ , [град]               | 5              | 45             | 25             | 30             | 15           | $-40$    | 85       | 5              | 23             | 25             |
| J4, [A]                            | $\overline{2}$ | 8              | $\mathbf{1}$   | $\overline{4}$ | $\mathbf{1}$ | 9        | 5        | $\overline{3}$ | 3              | $\overline{7}$ |
| $\psi$ <sub>14</sub> , [град]      | 25             | $-45$          | $-10$          | 50             | $-70$        | 80       | 15       | $-25$          | 40             | $-10$          |
| $f_{n}$ [ $\Gamma$ <sub>II</sub> ] | 50             | 75             | 100            | 150            | 50           | 75       | 100      | 150            | 50             | 75             |
| Z1, [OM]                           | 20             | 10             | 15             | $-i20$         | i30          | 15       | 12       | $-i10$         | 35             | $-j5$          |
| $Z3$ , [ $OM$ ]                    | 10             | 20             | 15             | $-i5$          | i41          | 10       | 18       | $-j5$          | 6              | i16            |
| $Z6$ , [ $OM$ ]                    | 150            | $-i20$         | i30            | $-i30$         | i50          | $-i25$   | j35      | 200            | $-i15$         | j20            |
| $Z7$ , [O <sub>M</sub> ]           | i45            | 36             | $-i50$         | 75             | i25          | $-i40$   | 53       | $-i20$         | i90            | 215            |
| $Z9$ , [ $OM$ ]                    | 55             | $-i30$         | i20            | 30             | $-i55$       | 90       | $-i36$   | i28            | i87            | $-i75$         |
| $Z10$ , [O <sub>M</sub> ]          | i15            | j63            | 120            | $-i40$         | 75           | $-i30$   | j90      | 171            | $-i53$         | $-i75$         |
| Z11, [OM]                          | 22             | 41             | $-i15$         | i56            | $-i35$       | i27      | 12       | $-i38$         | 145            | 10             |
| Z13, [O <sub>M</sub> ]             | $-i64$         | $-i40$         | j10            | 15             | 9            | $-i20$   | j12      | 25             | $-i3$          | 14             |
| $i_k$                              | $i_I$          | $l_6$          | $i_{9}$        | $i_7$          | $l_{10}$     | $i_{II}$ | $i_3$    | $i_{13}$       | i <sub>7</sub> | $i_I$          |
| $u_k$                              | $u_{23}$       | $u_{23}$       | $u_{12}$       | $u_{34}$       | $u_{12}$     | $u_{13}$ | $u_{43}$ | $u_{32}$       | $u_{31}$       | $u_{34}$       |
| Ваттметр                           | 1, 2           | 2, 3           | 2,4            | 1, 2           | 1, 3         | 3, 4     | 1, 2     | 1, 3           | 4, 2           | 1, 2           |

Продолжение таблицы 4

Пояснения к таблице 4:

В таблице использованы следующие обозначения:

- $i_{13}$  рассчитывается мгновенное значение тока через сопротивление  $Z_{13}$ ;
- *u32*  рассчитывается мгновенное значение напряжения холостого хода между узлами 3 и 2;

*Ваттметр*: 1, 2 - ваттметр включается в одну из ветвей между узлами 1 и 2; *Вектора*: должна быть построена векторная диаграмма для тока, протекающего

# Вариант схемы № 4

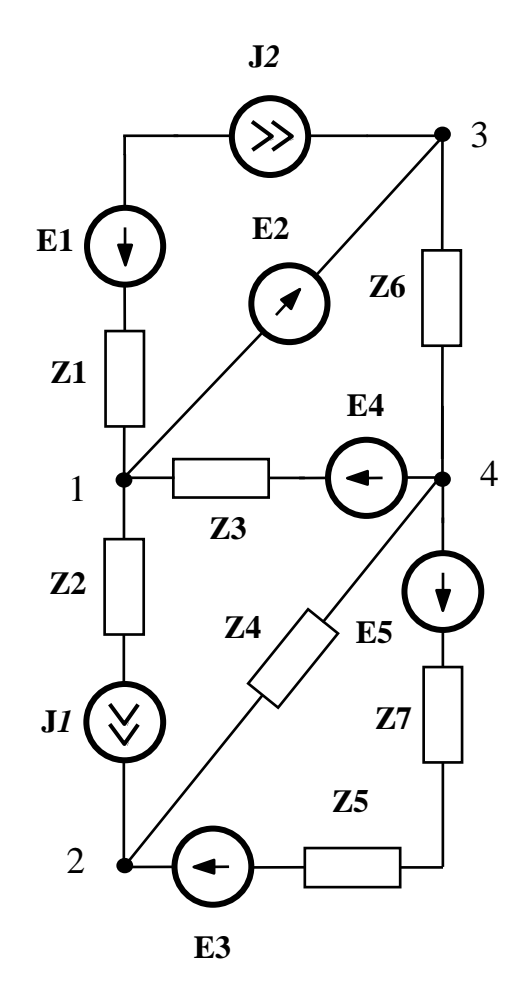

Рисунок 11

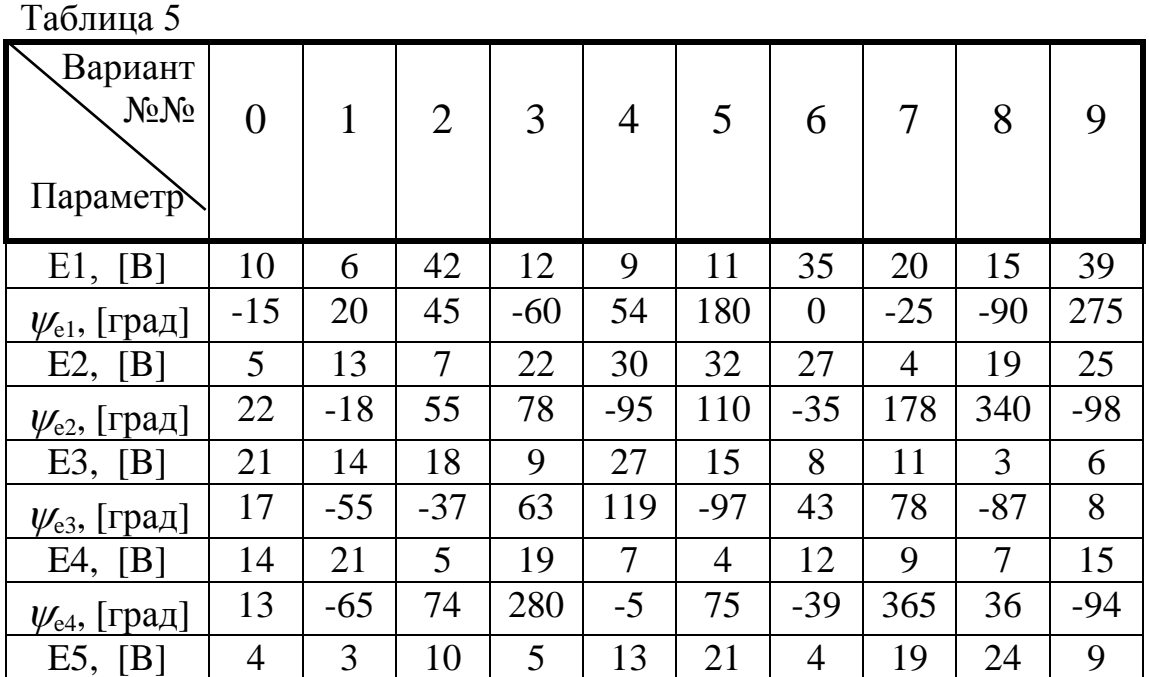

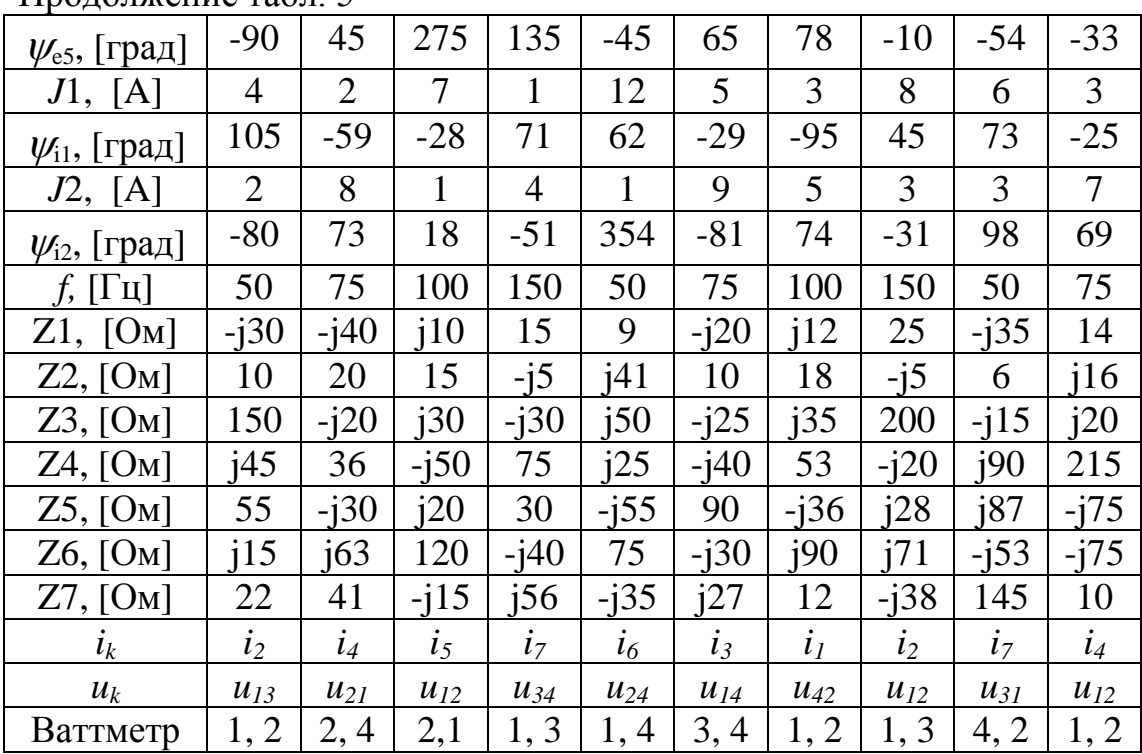

Продолжение табл. 5

Пояснения к таблице 5:

В таблице использованы следующие обозначения:

 $i_3$  - рассчитывается мгновенное значение тока через сопротивление  $Z_3$ ;

*u34* - рассчитывается мгновенное значение напряжения холостого хода между узлами 3 и 4;

*Ваттметр*: 1, 2 - ваттметр включается в одну из ветвей между узлами 1 и 2; *Вектора*: должна быть построена векторная диаграмма для тока, протекающего по ветви с ваттметром, и напряжения между узлами этой ветви.

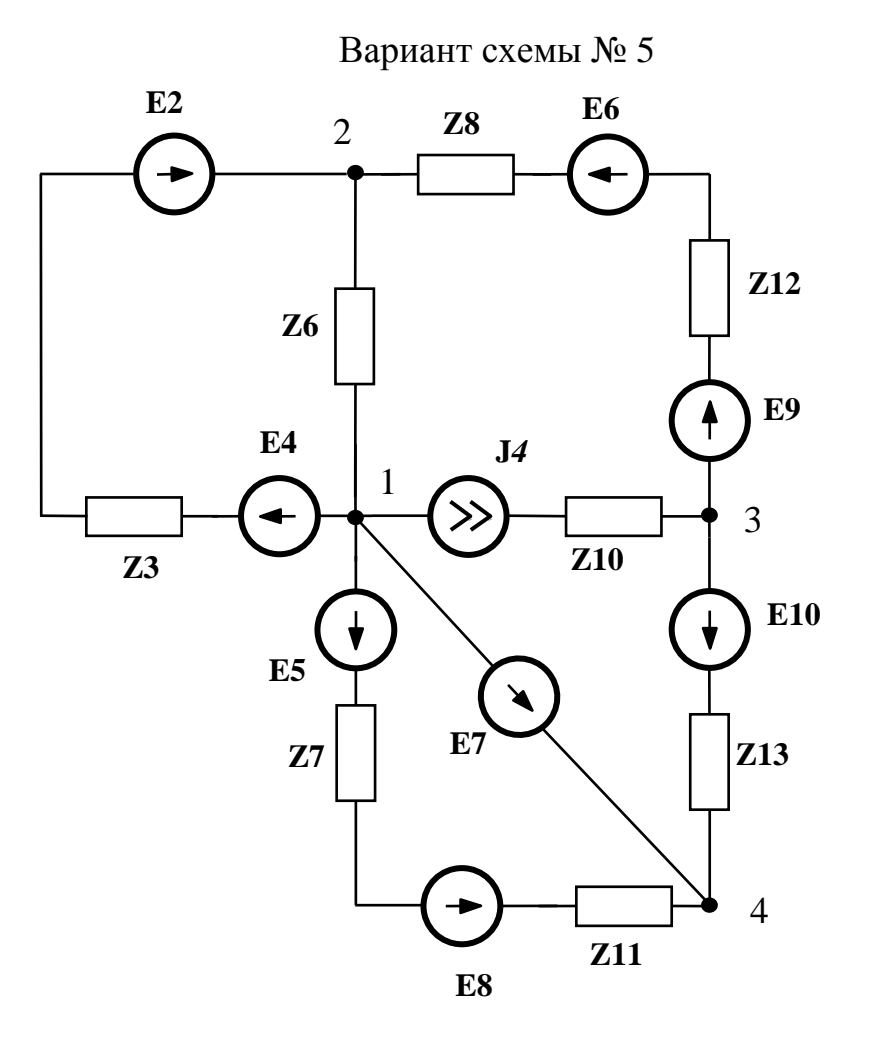

Рисунок 12

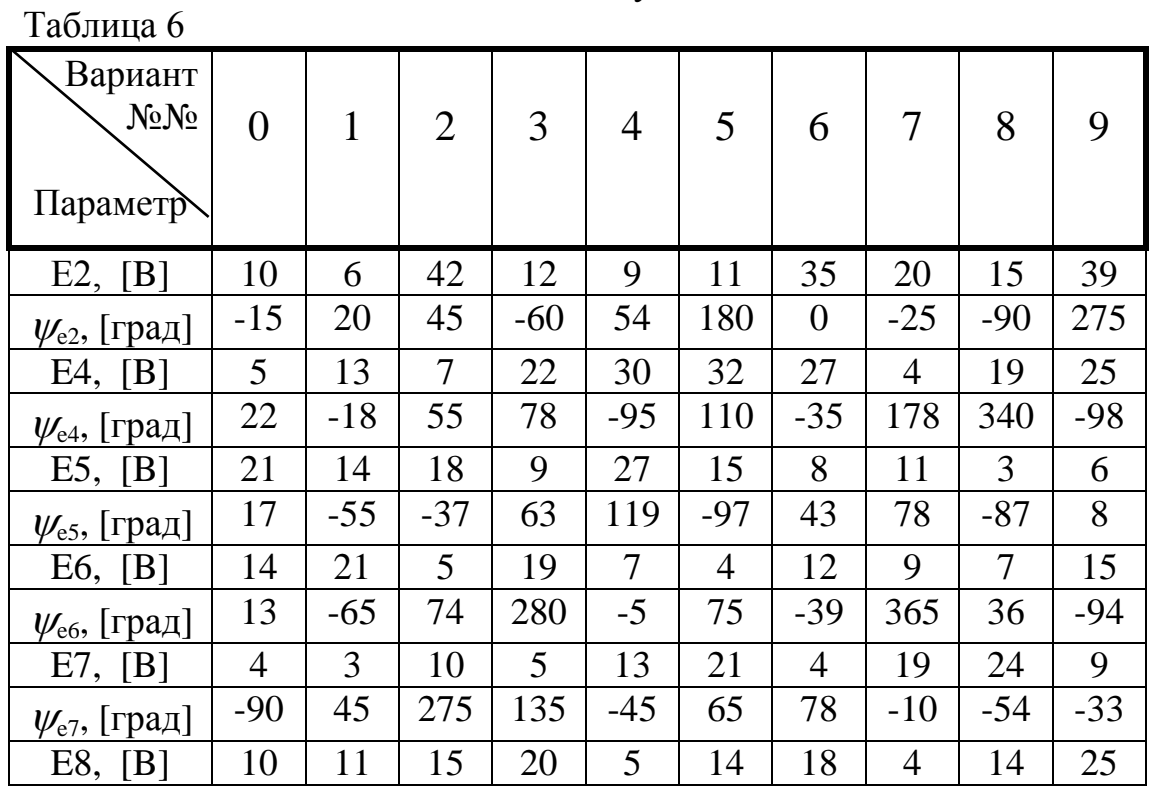

| $\psi_{e8}$ , [град]          | 63                   | $-25$          | $-34$        | 80       | 55           | $-25$                                        | $-39$       | 35       | $-30$    | $-50$    |
|-------------------------------|----------------------|----------------|--------------|----------|--------------|----------------------------------------------|-------------|----------|----------|----------|
| E9, [B]                       | 4                    | 3              | 10           | 5        | 13           | 21                                           | 4           | 19       | 24       | 9        |
| $(\psi_{e9},$ [град]          | $-14$                | 29             | 62           | $-18$    | 34           | 82                                           | 27          | $-58$    | 90       | 160      |
| E10,<br>[B]                   | $\tau$               | 19             | 13           | 15       | 14           | 6                                            | 18          | 5        | 10       | 13       |
| $\psi_{e10}$ , [град]         | $-14$                | 15             | 62           | 10       | $-35$        | 282                                          | $-20$       | 48       | 40       | $-60$    |
| J4, [A]                       | $\overline{2}$       | 8              | $\mathbf{1}$ | 4        | $\mathbf{1}$ | 9                                            | 5           | 3        | 3        | $\tau$   |
| $\psi$ <sub>14</sub> , [град] | $-80$                | 73             | 18           | $-51$    | 354          | $-81$                                        | 74          | $-31$    | 98       | 69       |
| f, $[\Gamma \mathbf{u}]$      | 50                   | 75             | 100          | 150      | 50           | 75                                           | 100         | 150      | 50       | 75       |
| Z3, [OM]                      | $-i30$               | -j40           | i10          | 15       | 9            | $-i20$                                       | i12         | 25       | $-i35$   | 14       |
| $Z6$ , [ $OM$ ]               | 10                   | 20             | 15           | $-i5$    | i41          | 10                                           | 18          | $-i5$    | 6        | i16      |
| $Z7$ , [ $OM$ ]               | 150                  | $-j20$         | i30          | $-i30$   | i50          | $-i25$                                       | j35         | 200      | $-i15$   | i20      |
| $Z8$ , [ $OM$ ]               | j45                  | 36             | $-i50$       | 75       | i25          | $-i40$                                       | 53          | $-i20$   | i90      | 215      |
|                               |                      |                |              |          |              |                                              |             |          |          |          |
| $Z10$ , [O <sub>M</sub> ]     | 55                   | -j30           | i20          | 30       | $-i55$       | 90                                           | $-i36$      | i28      | i87      | -j75     |
| Z11, [OM]                     | i15                  | i63            | 120          | $-i40$   | 75           | $-i30$                                       | i90         | i71      | $-i53$   | $-i75$   |
| Z12, [OM]                     | 22                   | 41             | $-i15$       | i56      | $-i35$       | i27                                          | 12          | $-i38$   | 145      | 10       |
| $Z13$ , [ $OM$ ]              | $-j64$               | i80            | $-i61$       | i15      | $-i24$       | 35                                           | 15          | $-i21$   | i13      | j25      |
| $i_k$                         | $\overline{\iota}_3$ | i <sub>6</sub> | $i_7$        | $i_8$    | $i_{10}$     |                                              | $\dot{i}_9$ | $i_{12}$ | $i_7$    | $i_{12}$ |
| $u_k$                         | $u_{23}$             | $u_{21}$       | $u_{14}$     | $u_{34}$ | $u_{12}$     | $i_{\underline{I}\underline{I}}$<br>$u_{13}$ | $u_{43}$    | $u_{32}$ | $u_{31}$ | $u_{12}$ |

Продолжение таблицы 6

Пояснения к таблице 6:

В таблице использованы следующие обозначения:

- $i_{13}$  рассчитывается мгновенное значение тока через сопротивление  $Z_{13}$ ;
- *u32*  рассчитывается мгновенное значение напряжения холостого хода между узлами 3 и 2;

*Ваттметр*: 1, 2 - ваттметр включается в одну из ветвей между узлами 1 и 2; *Вектора*: должна быть построена векторная диаграмма для тока, протекающего

Вариант схемы 6

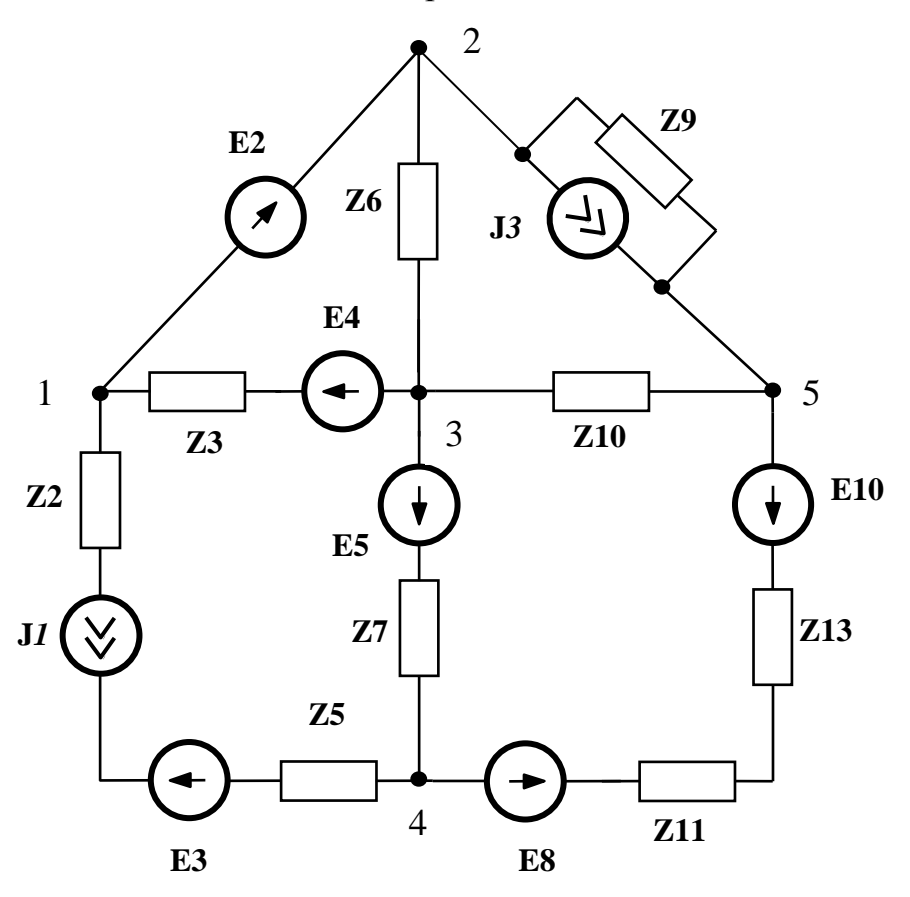

Рисунок 13

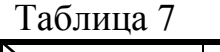

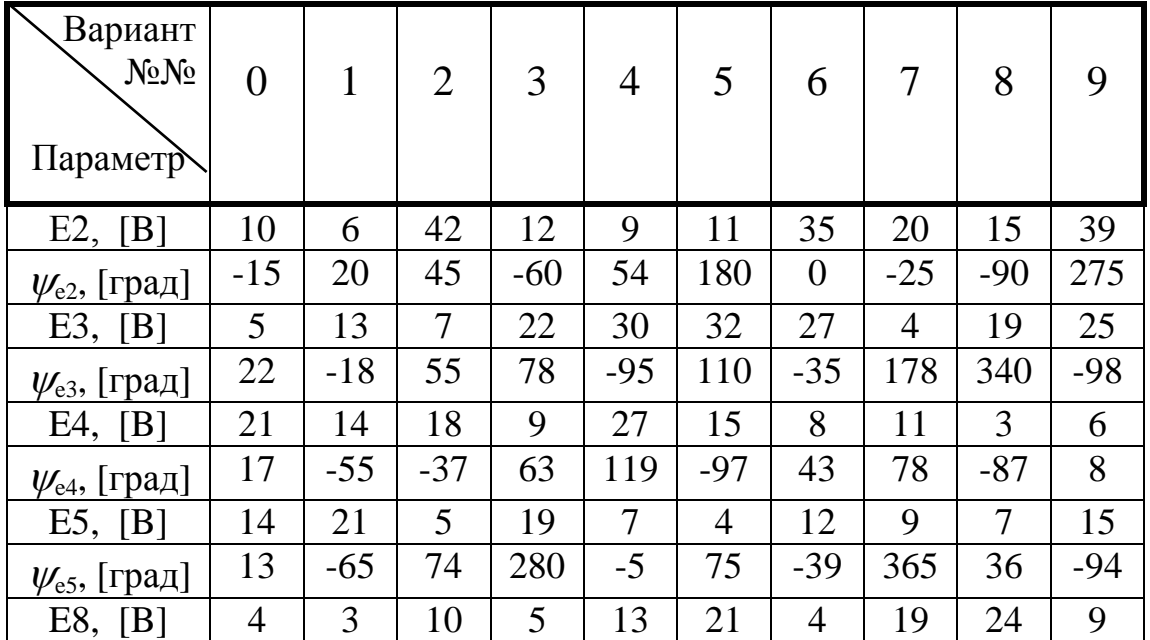

| $\psi_{\rm e8}$ , [град]      | $-90$                    | 45             | 275      | 135          | $-45$    | 65             | 78        | $-10$          | -54      | $-33$          |
|-------------------------------|--------------------------|----------------|----------|--------------|----------|----------------|-----------|----------------|----------|----------------|
| E10, [B]                      | $\overline{\mathcal{L}}$ | 19             | 13       | 15           | 14       | 6              | 18        | 5              | 10       | 13             |
| $\psi_{e10}$ , [град]         | $-14$                    | 29             | 62       | $-18$        | 34       | 82             | 27        | $-58$          | 90       | 160            |
| J1, [A]                       | $\overline{4}$           | $\overline{2}$ | 7        | $\mathbf{1}$ | 12       | 5 <sup>5</sup> | 3         | 8              | 6        | $\mathfrak{Z}$ |
| $\psi$ <sub>11</sub> , [град] | 105                      | $-59$          | $-28$    | 71           | 62       | $-29$          | $-95$     | 45             | 73       | $-25$          |
| J3, [A]                       | $\overline{2}$           | 4              | 5        | 3            | $\tau$   | 8              | 3         | $\overline{4}$ | 3        | 9              |
| $\psi_{i3}$ , [град]          | $-15$                    | 50             | 20       | $-34$        | 45       | 25             | 90        | $-45$          | 160      | $-35$          |
| $[\Gamma \iota]$<br>f,        | 50                       | 75             | 100      | 150          | 50       | 75             | 100       | 150            | 50       | 75             |
| Z2, [OM]                      | $-i30$                   | $-i40$         | i10      | 15           | 9        | $-i20$         | 112       | 25             | $-i35$   | 14             |
| $Z3$ , [ $OM$ ]               | 10                       | 20             | 15       | $-i5$        | i41      | 10             | 18        | $-j5$          | 6        | i16            |
| $Z5$ , [ $OM$ ]               | 150                      | $-j20$         | i30      | $-i30$       | i50      | $-j25$         | i35       | 200            | $-i15$   | j20            |
| $Z6$ , [ $OM$ ]               | i45                      | 36             | $-i50$   | 75           | i25      | -j40           | 53        | $-i20$         | i90      | 215            |
| Z7, [OM]                      | 55                       | $-i30$         | i20      | 30           | $-i55$   | 90             | $-i36$    | i28            | i87      | $-i75$         |
| $Z9$ , [ $OM$ ]               | i15                      | i63            | 120      | $-i40$       | 75       | $-i30$         | i90       | i71            | $-i53$   | $-i75$         |
| $Z10$ , [ $OM$ ]              | 22                       | 41             | $-j15$   | i56          | $-i35$   | j27            | 12        | $-i38$         | 145      | 10             |
| $Z11,$ [O <sub>M</sub> ]      | i20                      | $-i30$         | $-i15$   | $-i25$       | 52       | $-i20$         | i22       | 15             | i35      | 10             |
| $Z13$ , [O <sub>M</sub> ]     | $-j64$                   | i80            | $-i61$   | i15          | $-i24$   | 35             | 15        | $-i21$         | 113      | j25            |
| $i_k$                         | $i_2$                    | $i_7$          | $i_5$    | $i_{6}$      | $i_{10}$ | $i_{II}$       | $\iota_3$ | $l_{13}$       | $i_7$    | $\iota_9$      |
| $u_k$                         | $u_{23}$                 | $u_{21}$       | $u_{25}$ | $u_{34}$     | $u_{14}$ | $u_{13}$       | $u_{45}$  | $u_{32}$       | $u_{35}$ | $u_{25}$       |
| Ваттметр                      | 1, 2                     | 2, 3           | 1, 4     | 5, 2         | 1, 3     | 3, 4           | 4, 1      | 1, 3           | 4, 3     | 2, 3           |
|                               |                          |                |          |              |          |                |           |                |          |                |

Продолжение таблицы 7

Пояснения к таблице 7:

В таблице использованы следующие обозначения:

 $i_{13}$  - рассчитывается мгновенное значение тока через сопротивление  $Z_{13}$ ;

*u32* - рассчитывается мгновенное значение напряжения холостого хода между узлами 3 и 2;

*Ваттметр*: 1, 2 - ваттметр включается в одну из ветвей между узлами 1 и 2; *Вектора*: должна быть построена векторная диаграмма для тока, протекающего по ветви с ваттметром, и напряжения между узлами этой ветви.

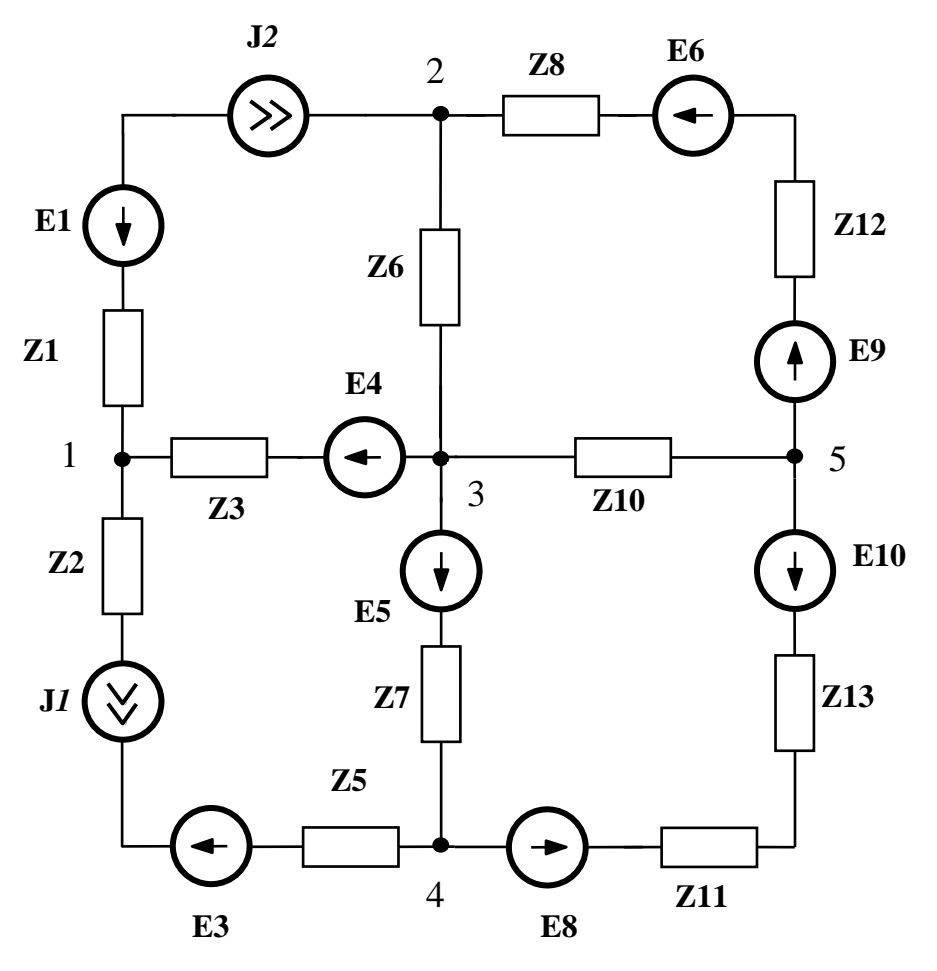

Рисунок 14

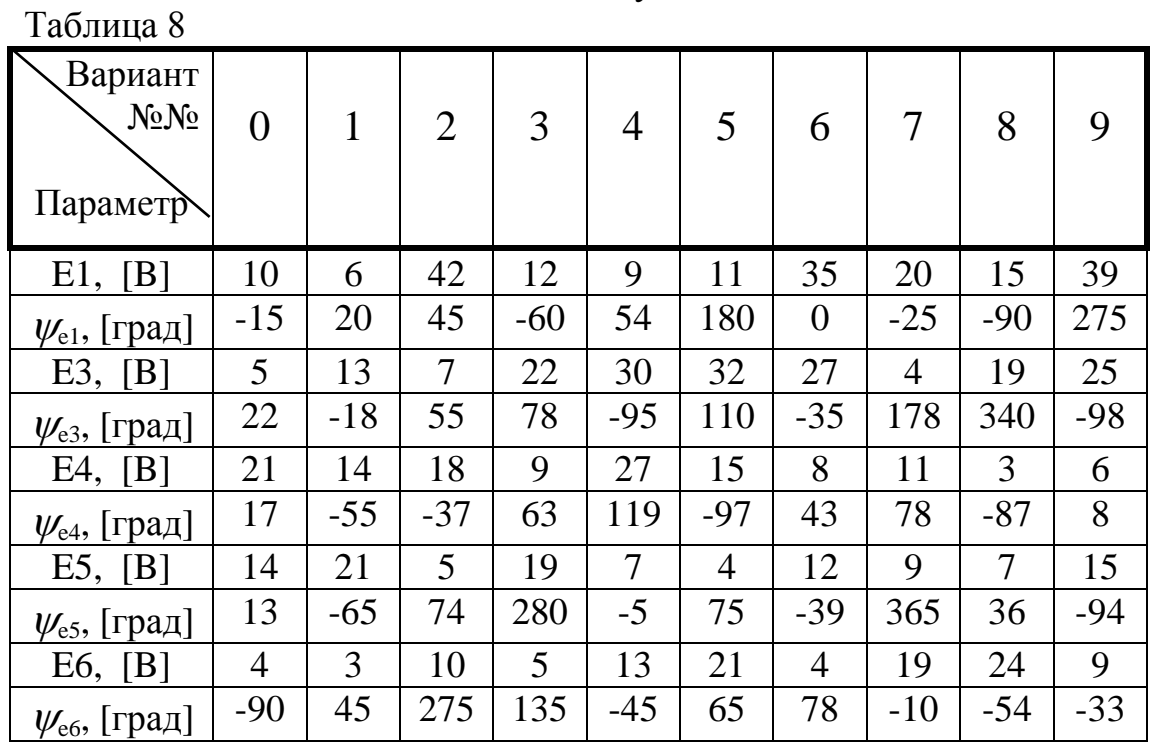

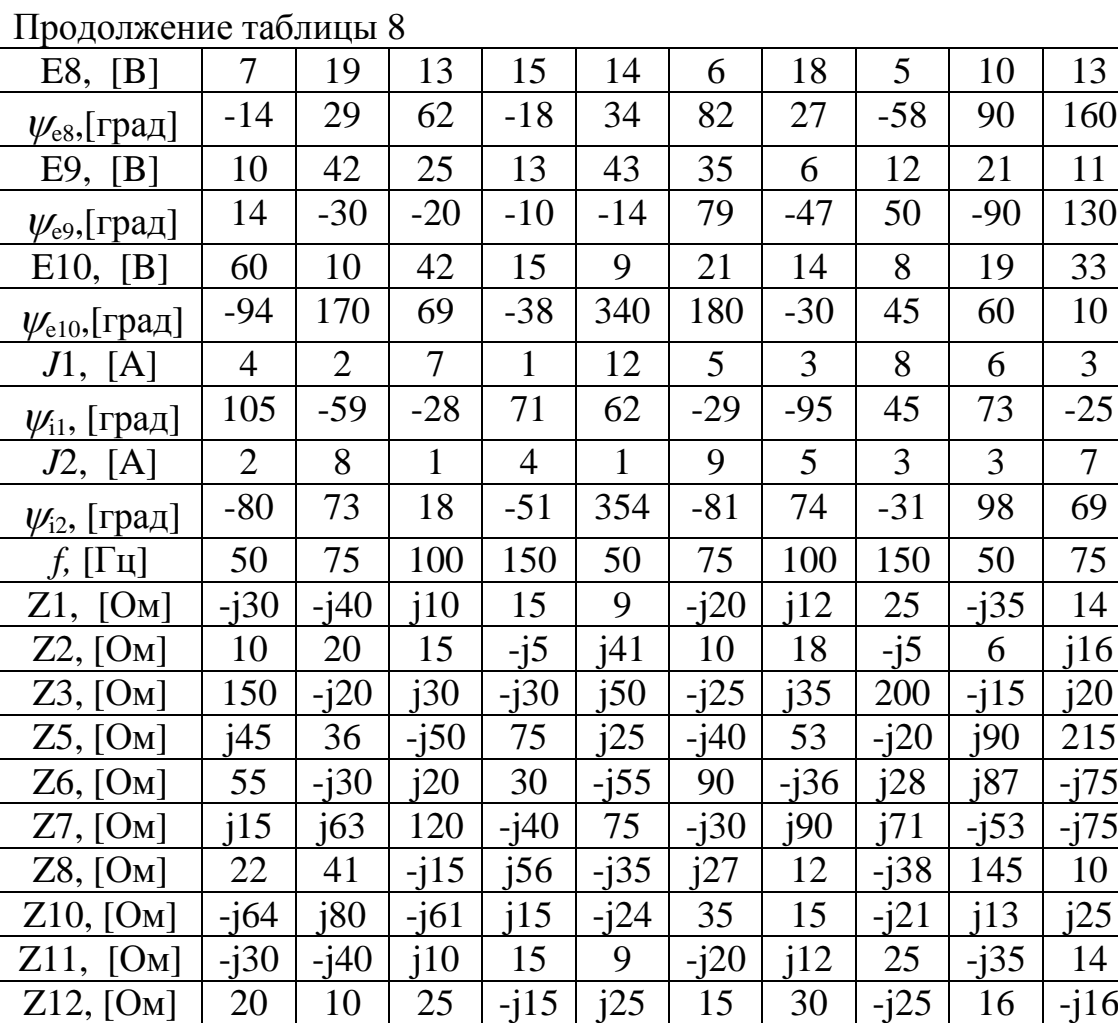

Пояснения к таблице 8:

*ik*

В таблице использованы следующие обозначения:

 $i_{13}$  - рассчитывается мгновенное значение тока через сопротивление  $Z_{13}$ ; *u32* - рассчитывается мгновенное значение напряжения холостого хода между

 $i_2$  *i***<sub>1</sub>**  $i_1$  **<b>i**<sub>5</sub>  $i_7$  **i**<sub>10</sub>  $i_{10}$  **i**<sub>11</sub>  $i_3$  **i**<sub>13</sub>  $i_{17}$  **i**<sub>8</sub>

узлами 3 и 2; *Ваттметр*: 1, 2 - ваттметр включается в одну из ветвей между узлами 1 и 2; *Вектора*: должна быть построена векторная диаграмма для тока, протекающего

по ветви с ваттметром, и напряжения между узлами этой ветви.

Z13,  $[OM]$  | 120 |  $[20$  |  $-30$  |  $[30$  |  $-150$  |  $[25$  |  $-135$  | 20 |  $-115$  |  $-120$ 

*u*<sub>k</sub>  $u_{25}$   $u_{23}$   $u_{12}$   $u_{34}$   $u_{54}$   $u_{13}$   $u_{41}$   $u_{32}$   $u_{31}$   $u_{12}$ Battmeth 1, 2 2, 3 2, 5 5, 3 1, 3 3, 4 4, 5 4, 3 3, 2 1, 2

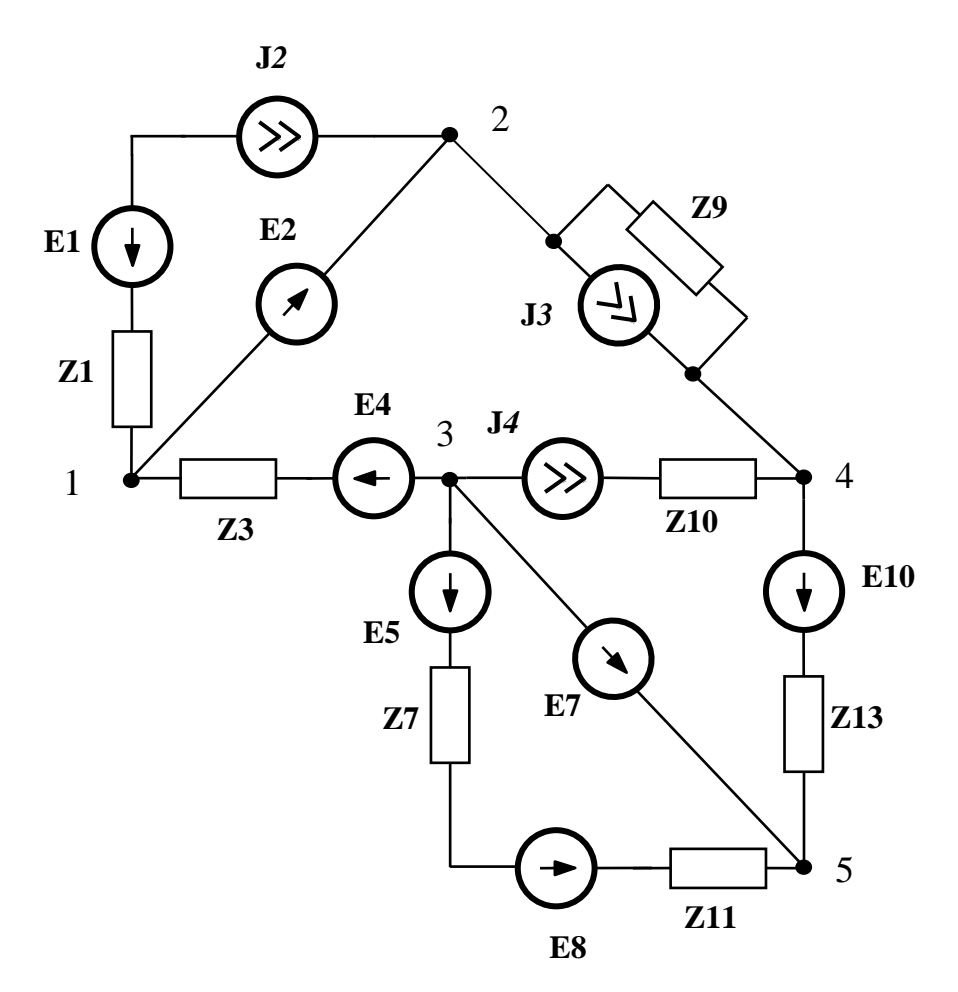

Рисунок 15

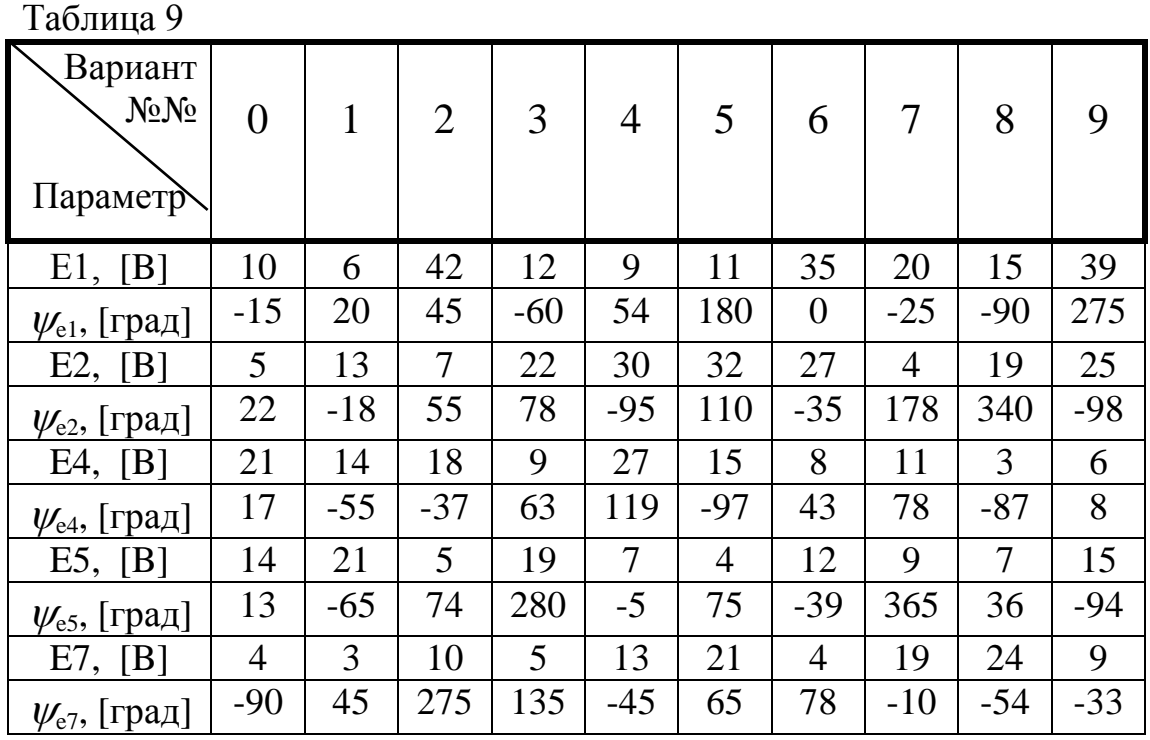

| E8, [B]                         | 14             | 10             | 8              | 11             | 5                        | 13             | 8              | 16              | $\overline{4}$ | 12             |
|---------------------------------|----------------|----------------|----------------|----------------|--------------------------|----------------|----------------|-----------------|----------------|----------------|
| $\psi_{e8}$ , [град]            | 140            | $-20$          | $-32$          | 38             | $-35$                    | 60             | $-25$          | 58              | -67            | 190            |
| E10, [B]                        | 7              | 19             | 13             | 15             | 14                       | 6              | 18             | $5\overline{)}$ | 10             | 13             |
| $\psi_{\textrm{e10}},$ [град]   | $-14$          | 29             | 62             | $-18$          | 34                       | 82             | 27             | $-58$           | 90             | 160            |
| J2, [A]                         | $\overline{4}$ | $\overline{2}$ | $\overline{7}$ | $\mathbf{1}$   | 12                       | 5 <sup>5</sup> | $\overline{3}$ | 8               | 6              | $\overline{3}$ |
| $\psi$ <sub>12</sub> , [град]   | 105            | $-59$          | $-28$          | 71             | 62                       | $-29$          | $-95$          | 45              | 73             | $-25$          |
| J3, [A]                         | $\overline{2}$ | $\overline{4}$ | 5 <sup>5</sup> | 3              | $\overline{\mathcal{I}}$ | 8              | 3              | $\overline{4}$  | $\overline{3}$ | 9              |
| $\psi_{i3}$ , [град]            | $-15$          | 50             | 20             | $-34$          | 45                       | 25             | 90             | -45             | 160            | $-35$          |
| J4, [A]                         | $\overline{2}$ | 8              | $\mathbf{1}$   | $\overline{4}$ | $\mathbf{1}$             | 9              | 5 <sup>5</sup> | 3               | 3              | $\overline{7}$ |
| $\psi$ <sub>14</sub> , [град]   | $-80$          | 73             | 18             | $-51$          | 354                      | $-81$          | 74             | $-31$           | 98             | 69             |
| $f_{n}$ [ $\Gamma$ $\text{H}$ ] | 50             | 75             | 100            | 150            | 50                       | 75             | 100            | 150             | 50             | 75             |
| Z1, [OM]                        | $-i30$         | $-i40$         | i10            | 15             | 9                        | $-i20$         | 112            | 25              | $-i35$         | 14             |
| $Z3$ , [ $OM$ ]                 | 10             | 20             | 15             | $-i5$          | i41                      | 10             | 18             | $-j5$           | 6              | i16            |
| Z7, [OM]                        | 150            | $-i20$         | j30            | $-i30$         | i50                      | $-j25$         | i35            | 200             | $-i15$         | j20            |
| $Z9$ , [ $OM$ ]                 | j45            | 36             | $-j50$         | 75             | i25                      | $-i40$         | 53             | $-i20$          | i90            | 215            |
| $Z10$ , [O <sub>M</sub> ]       | i15            | i63            | 120            | $-i40$         | 75                       | $-i30$         | i90            | 171             | $-i53$         | -j75           |
| Z11, [OM]                       | 22             | 41             | $-i15$         | i56            | $-i35$                   | i27            | 12             | $-i38$          | 145            | 10             |
| $Z13$ , [ $OM$ ]                | -j64           | i80            | $-i61$         | i15            | $-j24$                   | 35             | 15             | $-i21$          | i13            | j25            |
| $i_k$                           | $i_I$          | $i_3$          | $i_{10}$       | $i_7$          | $i_{II}$                 | $i_{13}$       | $i_3$          | $i_{13}$        | $i_7$          | $\dot{a}_9$    |
| $u_k$                           | $u_{24}$       | $u_{21}$       | $u_{45}$       | $u_{34}$       | $u_{31}$                 | $u_{13}$       | $u_{42}$       | $u_{35}$        | $u_{31}$       | $u_{34}$       |
| Ваттметр                        | 1, 2           | 2, 4           | 5, 4           | 3, 5           | 1, 3                     | 3, 4           | 4, 2           | 1, 3            | 4, 3           | 5, 3           |

Продолжение таблицы 9

Пояснения к таблице 9:

В таблице использованы следующие обозначения:

- $i_{13}$  рассчитывается мгновенное значение тока через сопротивление  $Z_{13}$ ;
- *u34*  рассчитывается мгновенное значение напряжения холостого хода между узлами 3 и 4;

*Ваттметр*: 1, 2 - ваттметр включается в одну из ветвей между узлами 1 и 2; *Вектора*: должна быть построена векторная диаграмма для тока, протекающего

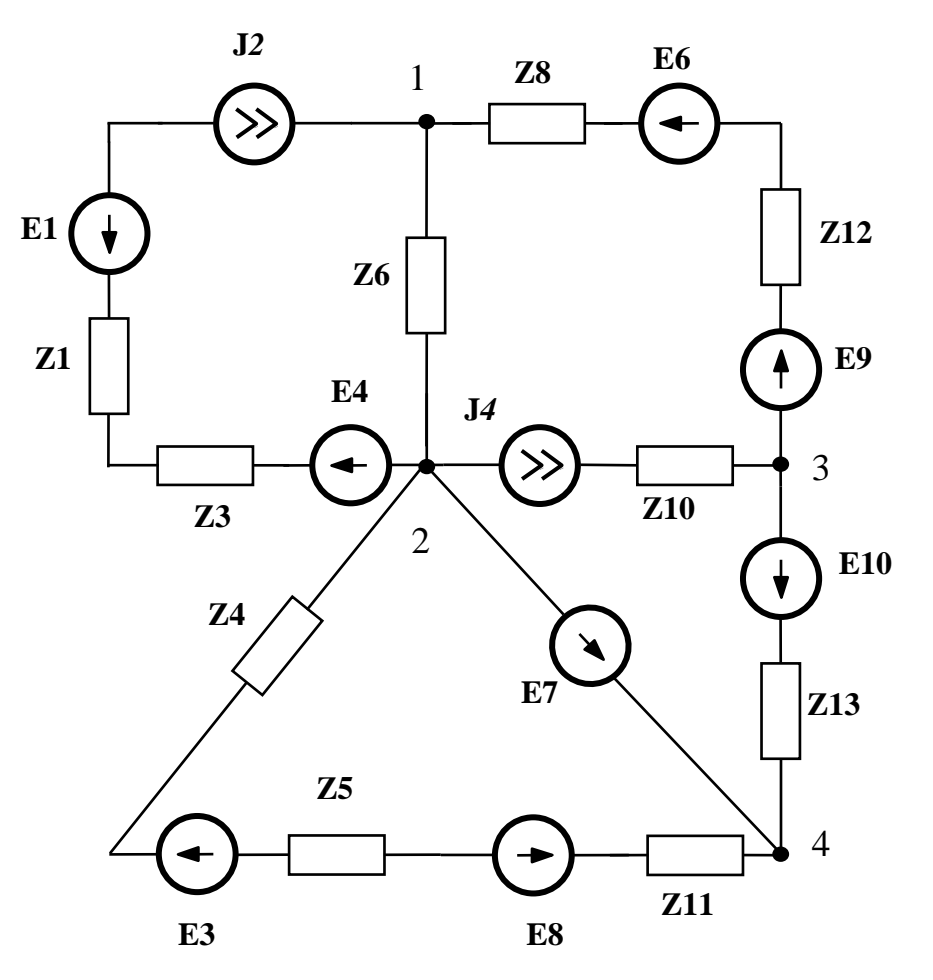

Рисунок 16

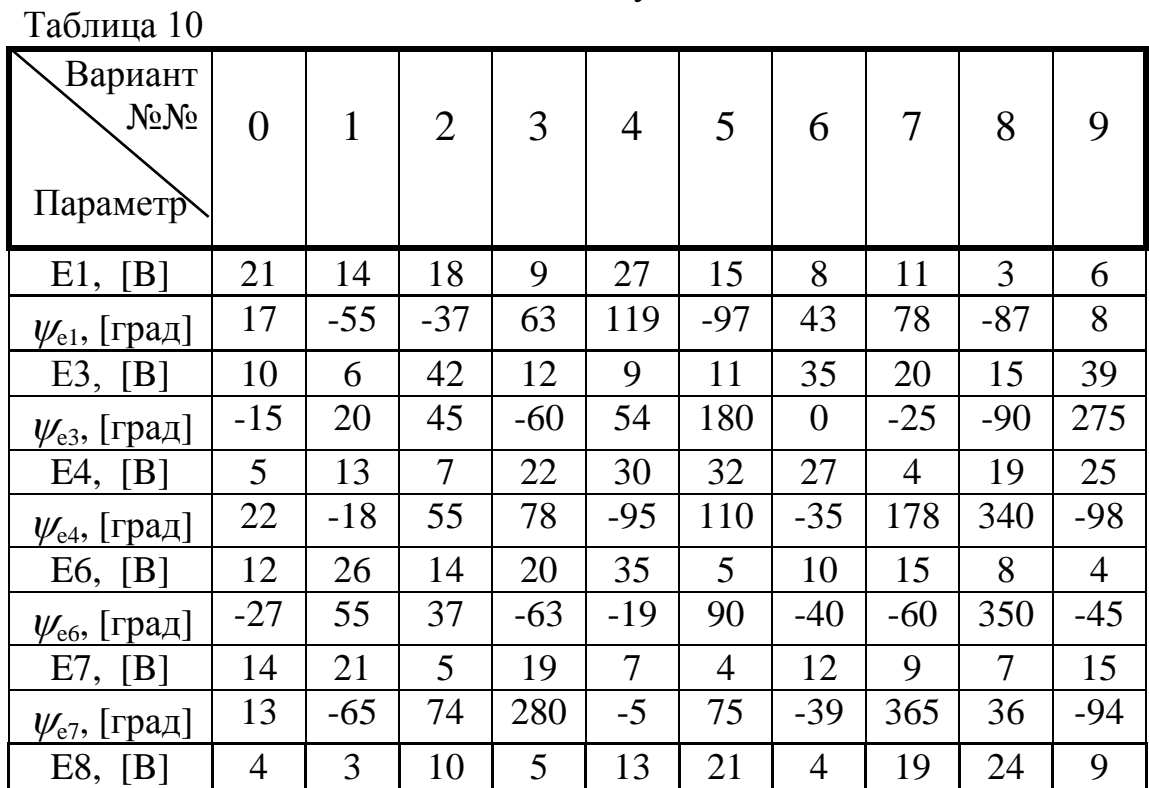

| $r \sim 1$                      |                     |                |              |                |              |                     |                 |                |                |                          |
|---------------------------------|---------------------|----------------|--------------|----------------|--------------|---------------------|-----------------|----------------|----------------|--------------------------|
| $\psi_{\rm e8}$ , [град]        | $-90$               | 45             | 275          | 135            | $-45$        | 65                  | 78              | $-10$          | $-54$          | $-33$                    |
| E9, [B]                         | 21                  | 14             | 18           | 9              | 27           | 15                  | 8               | 11             | 3              | 6                        |
| $\psi_{e9}$ , [град]            | 17                  | $-55$          | $-37$        | 63             | 119          | $-97$               | 43              | 78             | $-87$          | 8                        |
| E10, [B]                        | $\tau$              | 19             | 13           | 15             | 14           | 6                   | 18              | 5              | 10             | 13                       |
| $\psi_{e10}$ , [град]           | $-14$               | 29             | 62           | $-18$          | 34           | 82                  | 27              | $-58$          | 90             | 160                      |
| J2, [A]                         | $\overline{4}$      | $\overline{2}$ | $\tau$       | $\mathbf{1}$   | 12           | 5                   | 3 <sup>1</sup>  | 8              | 6              | $\mathfrak{Z}$           |
| $\psi$ <sub>12</sub> , [град]   | 105                 | $-59$          | $-28$        | 71             | 62           | $-29$               | $-95$           | 45             | 73             | $-25$                    |
| J4, [A]                         | $\overline{2}$      | 8              | $\mathbf{1}$ | $\overline{4}$ | $\mathbf{1}$ | 9                   | $5\overline{)}$ | 3 <sup>1</sup> | $\overline{3}$ | $\overline{\mathcal{L}}$ |
| $\psi$ <sub>14</sub> , [град]   | $-80$               | 73             | 18           | $-51$          | 354          | $-81$               | 74              | $-31$          | 98             | 69                       |
| $f_{n}$ [ $\Gamma$ $\text{H}$ ] | 50                  | 75             | 100          | 150            | 50           | 75                  | 100             | 150            | 50             | 75                       |
| Z1, [OM]                        | 30                  | i40            | $-i10$       | 35             | $-i10$       | i25                 | 32              | i20            | 30             | i50                      |
| Z3,<br>[OM]                     | $-i30$              | 40             | 15           | $-i25$         | 20           | 20                  | $-i22$          | 15             | i45            | 38                       |
| Z4,<br>[OM]                     | $-i30$              | $-i40$         | i10          | 15             | 9            | $-i20$              | i12             | 25             | $-i35$         | 14                       |
| Z5,<br>[OM]                     | 10                  | 20             | 15           | $-i5$          | i41          | 10                  | 18              | $-i5$          | 6              | i16                      |
| Z6,<br>[OM]                     | 150                 | $-i20$         | i30          | $-i30$         | i50          | $-j25$              | i35             | 200            | $-i15$         | i20                      |
| Z8,<br>[OM]                     | i45                 | 36             | $-i50$       | 75             | i25          | $-i40$              | 53              | $-i20$         | i90            | 215                      |
| Z10,<br>[OM]                    | 55                  | $-i30$         | j20          | 30             | $-i55$       | 90                  | $-i36$          | j28            | i87            | $-i75$                   |
| Z11, [OM]                       | i15                 | i63            | 120          | $-i40$         | 75           | $-i30$              | i90             | i71            | $-i53$         | $-i75$                   |
| Z12, [OM]                       | 22                  | 41             | $-j15$       | i56            | $-i35$       | i27                 | 12              | $-i38$         | 145            | 10                       |
| Z13, [OM]                       | $-i64$              | j80            | $-i61$       | i15            | $-j24$       | 35                  | 15              | $-i21$         | j13            | j25                      |
| $i_k$                           | $i_{\underline{l}}$ | $i_4$          | $i_5$        | $i_3$          | $i_{10}$     | $i_{\underline{H}}$ | $i_3$           | $i_{13}$       | $i_8$          | $i_6$                    |
| $u_k$                           | $u_{23}$            | $u_{21}$       | $u_{13}$     | $u_{34}$       | $u_{24}$     | $u_{13}$            | $u_{23}$        | $u_{32}$       | $u_{31}$       | $u_{12}$                 |
| Ваттметр                        | 1, 2                | 2, 3           | 2, 4         | 1, 2           | 1, 3         | 3, 4                | 1, 2            | 1, 3           | 3, 1           | 1, 2                     |

Продолжение таблицы 10

Пояснения к таблице 10:

В таблице использованы следующие обозначения:

 $i_{13}$  - рассчитывается мгновенное значение тока через сопротивление  $Z_{13}$ ;

*u32* - рассчитывается мгновенное значение напряжения холостого хода между узлами 3 и 2;

*Ваттметр*: 1, 2 - ваттметр включается в одну из ветвей между узлами 1 и 2; *Вектора*: должна быть построена векторная диаграмма для тока, протекающего по ветви с ваттметром, и напряжения между узлами этой ветви.

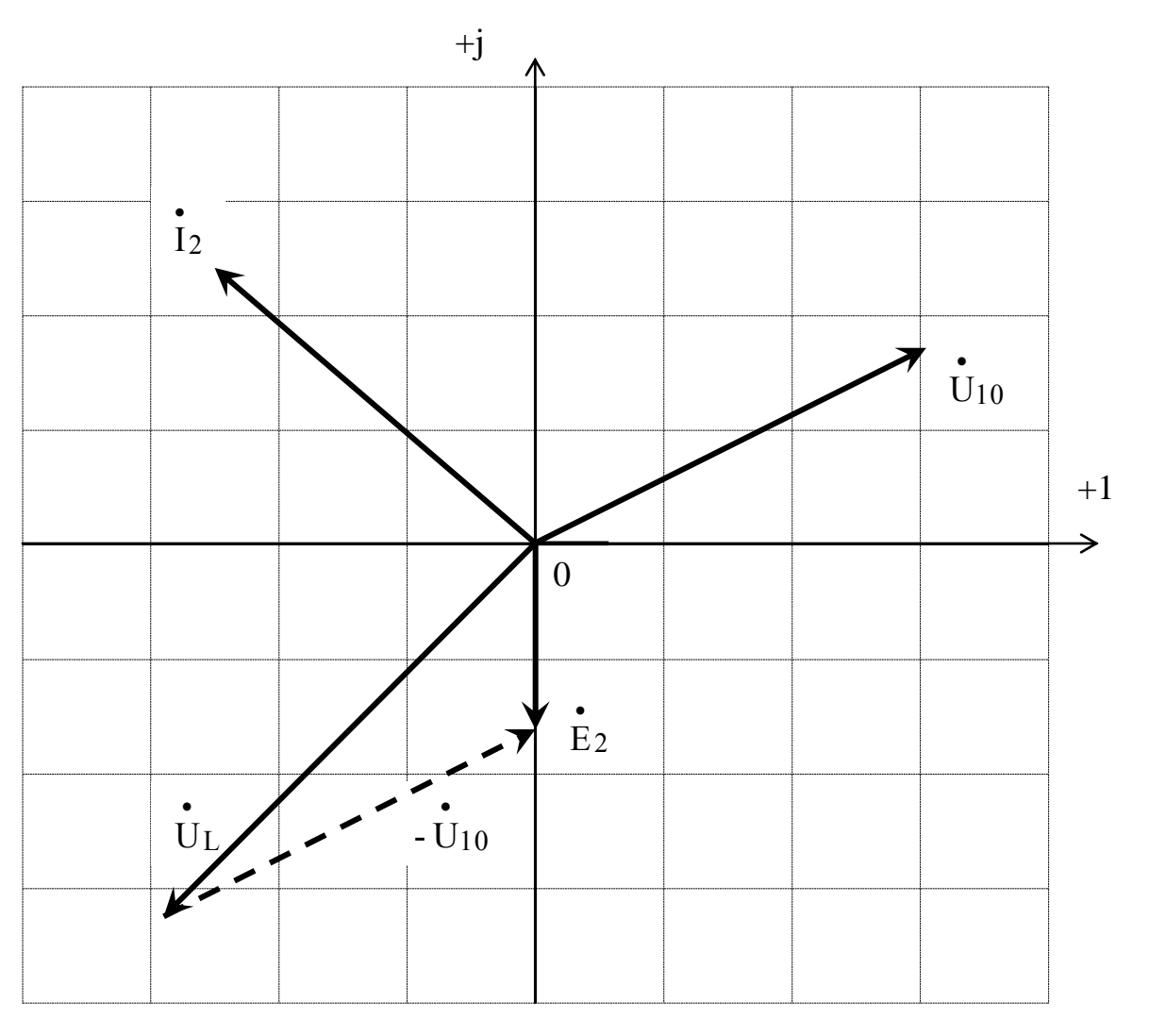

Векторная диаграмма для ветви с током I<sub>2</sub> (рисунок 1)

Масштаб:

по напряжению  $\longrightarrow$  1 см  $\Rightarrow$  20 В по току  $2 \text{ cm} \Rightarrow 0.01 \text{ A}$ 

Выполнена проверка выполнения второго закона Кирхгофа:

$$
\mathbf{U}_{10} - \mathbf{U}_{L} = \mathbf{E}_{2}
$$